# **Getting Started With Pascal Programming**

**How are computer programs created What is the basic structure of a Pascal Program Variables and constants Input and output Pascal operators Common programming errors Introduction to program design and problem solving**

**Reminder: About The Course Textbook**

•It's recommended but not a required purchase.

•However the course notes are required for this course

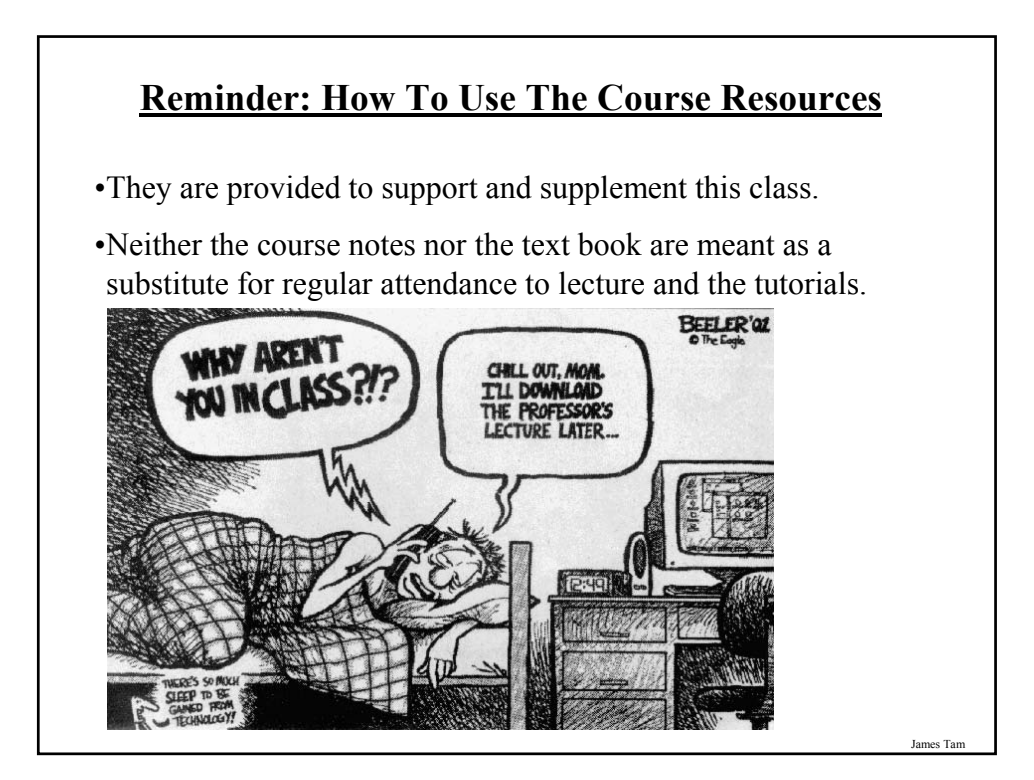

```
Reminder: How To Use The Course Resources (2)
procedure add (var head : NodePointer;
             var newNode : NodePointer);
var
 temp : NodePointer;
begin
 if (head = NIL) then
   head := newNode
 else
 begin
   temp := head;
   while (temp\land.next \diamond NIL) do
    temp := temp^.next;
   temp^.next := newNode;
 end;
 newNode^.next := NIL;
end;
```
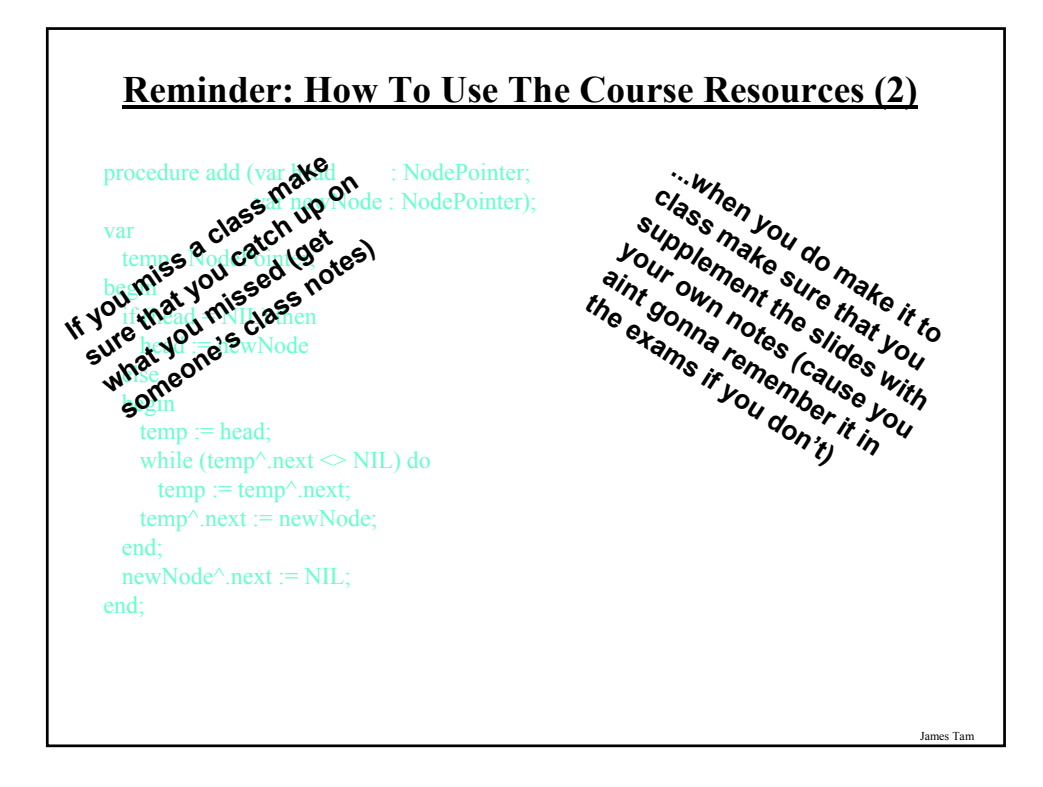

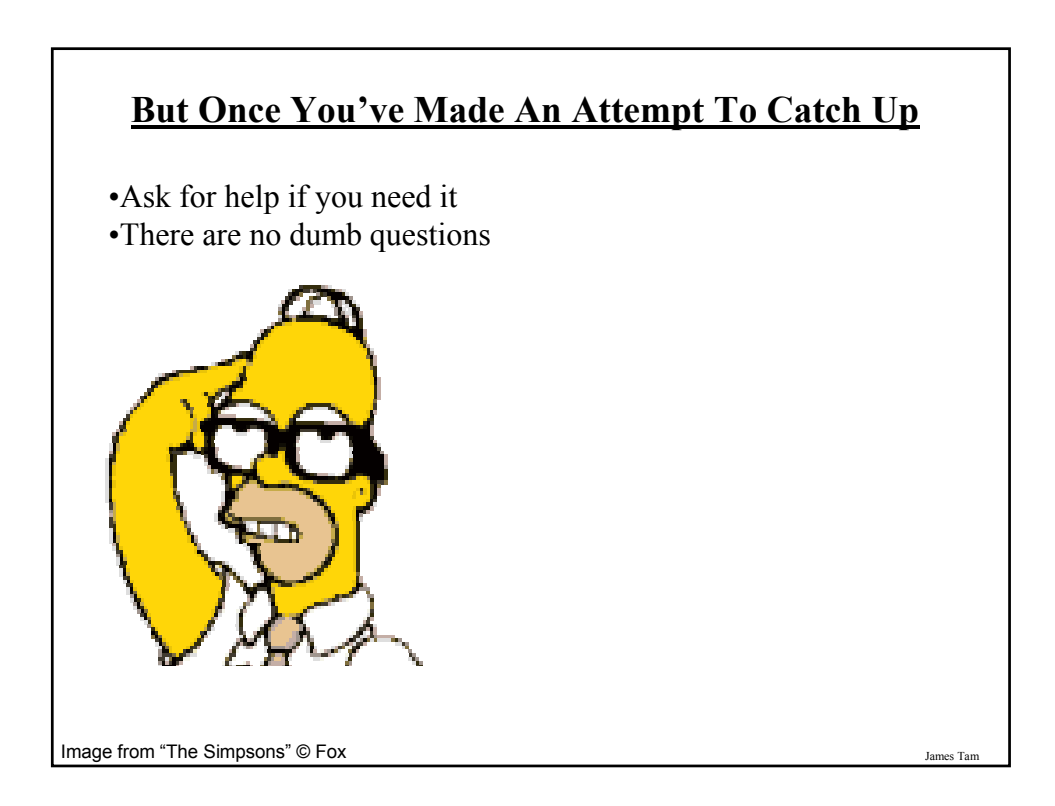

## **Don't Forget: How To Succeed In This Course**

- 1. Practice things yourself
- 2. Make sure that you keep up with the material
- 3. Look at the material before coming to lecture
- 4. Start working on things early

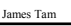

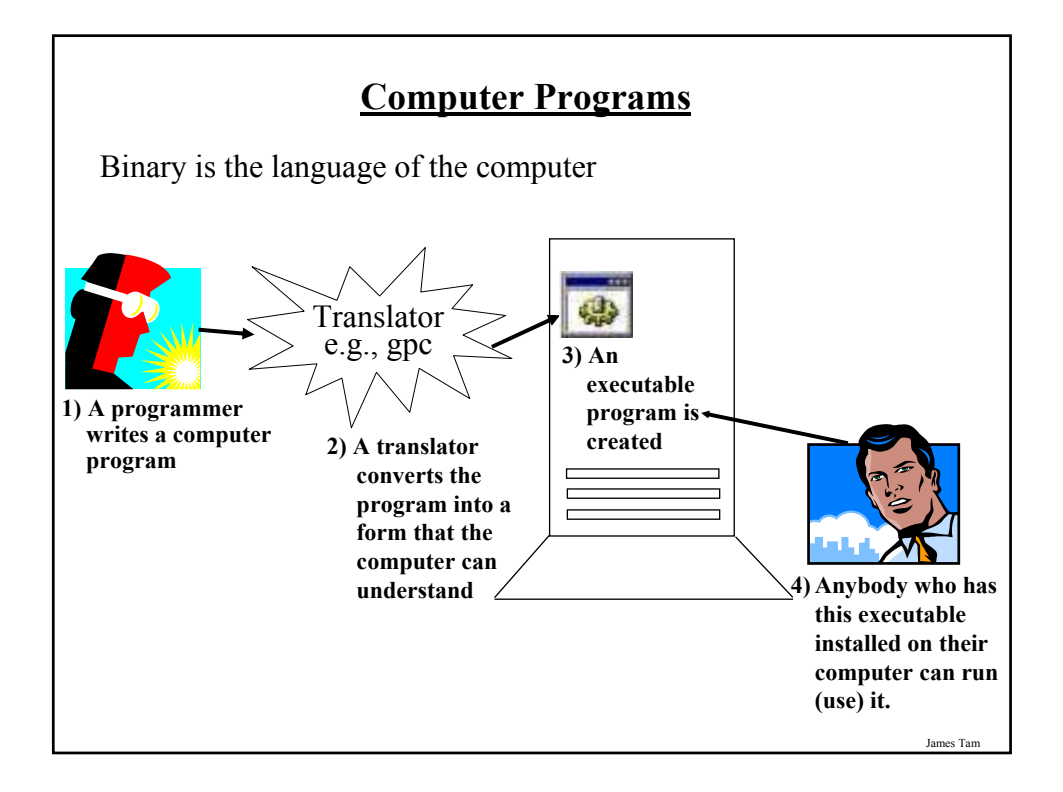

## **Translators** Convert computer programs to machine language Types 1) Interpreters • Each time that the program is run the interpreter translates the program (translating a part at a time). • If there are any errors during the process of interpreting the program, the program will stop running right when the error is encountered. 2) Compilers • Before the program is run the compiler translates the program (compiling it all at once). • If there are *any errors* during the compilation process, no machine language executable will be produced. • If there are *no errors* during compilation then the translated machine language program can be run.

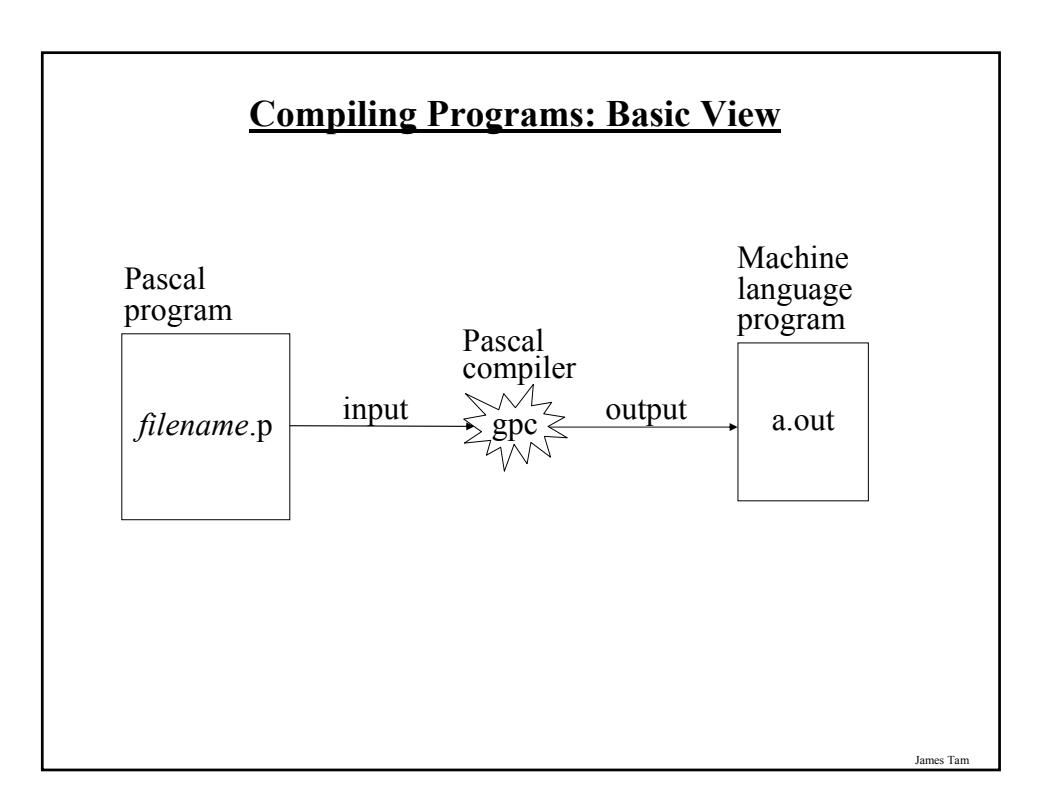

## **The Smallest Pascal Program**

program smallest;

begin

end.

Note: The name in the header "smallest" should match the filename "smallest.p". You can find an online version of this program in the Unix file system under /home/231/examples/intro/smallest.p (the compiled version is called "smallest").

es Ta

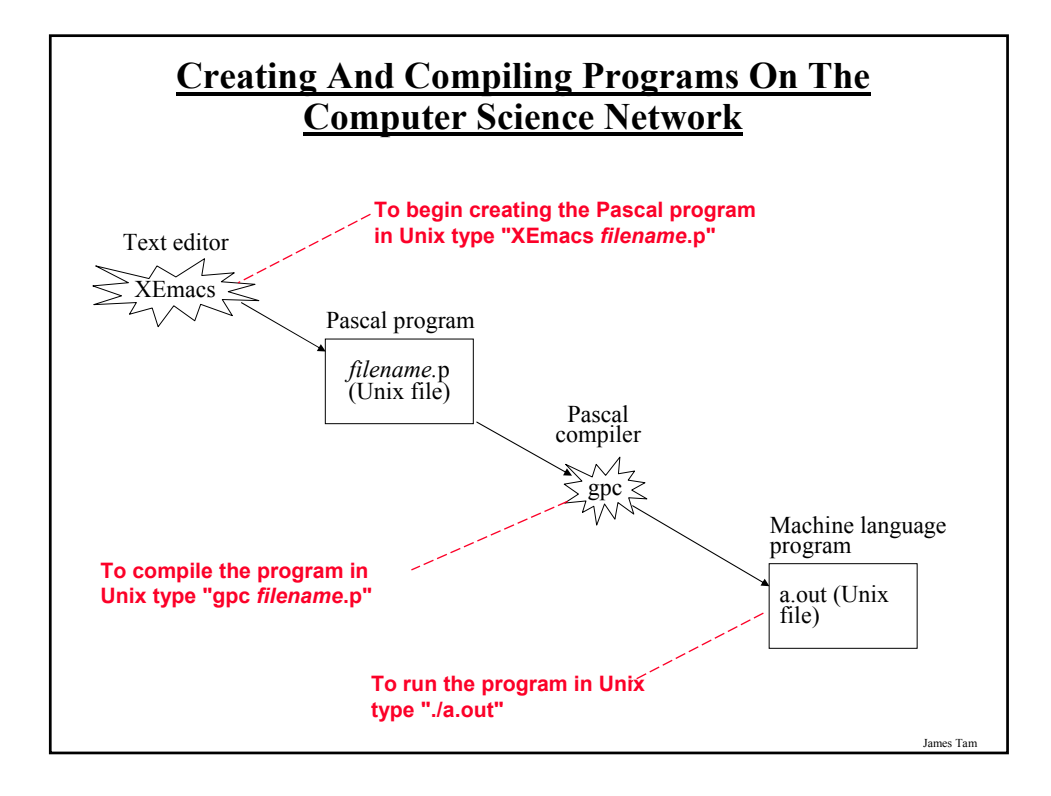

### **Source Code Vs. Executable Files**

Source code (e.g., smallest.p file)

- A file that contains the Pascal program code.
- It must end with a 'dot-p' suffix (*program name.p*).
- Can be viewed and edited.
- Cannot be executed.

#### Executable code (often it's the "a.out" file)

- A file that contains machine language (binary) code.
- By default this file will be called "a.out".
- It cannot be directly viewed or edited (meaningless).
- It can be executed.

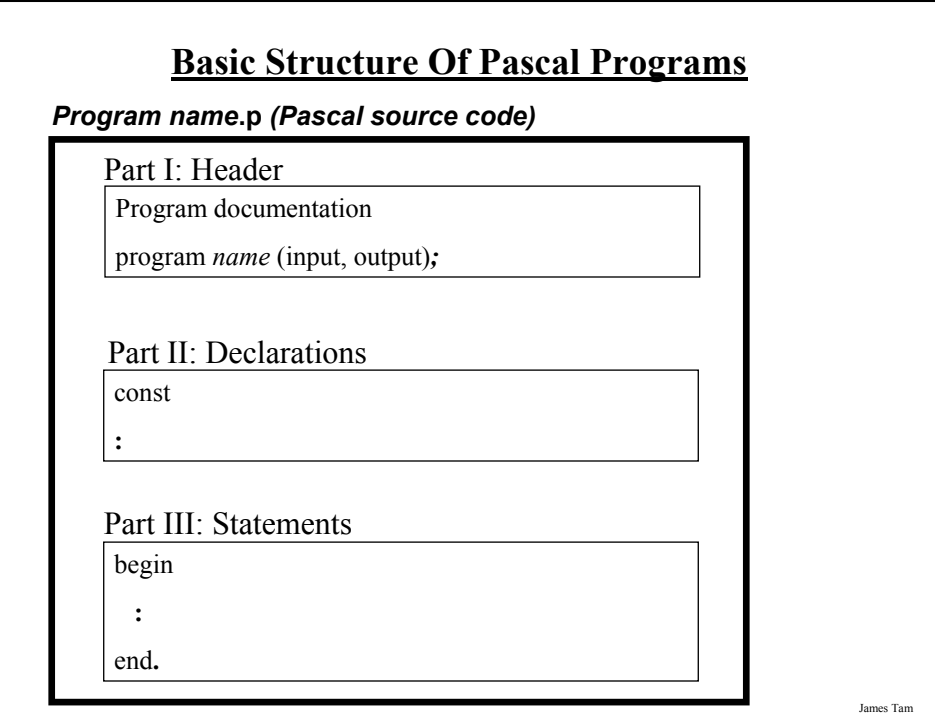

James Tam

program smallest;

ELF^A^B^A^@^@^ @^@^@^@^@^@^ @^@^B^@^B^@^@ ^@^A^@^A^Zh^@^ @^@4^@^B\263\37 0^@^@^@^@^@4^

^@^E^@(^@^]^@^Z ^@^@^@^F^@^@^\ **: :**

begin **: :** end.

@

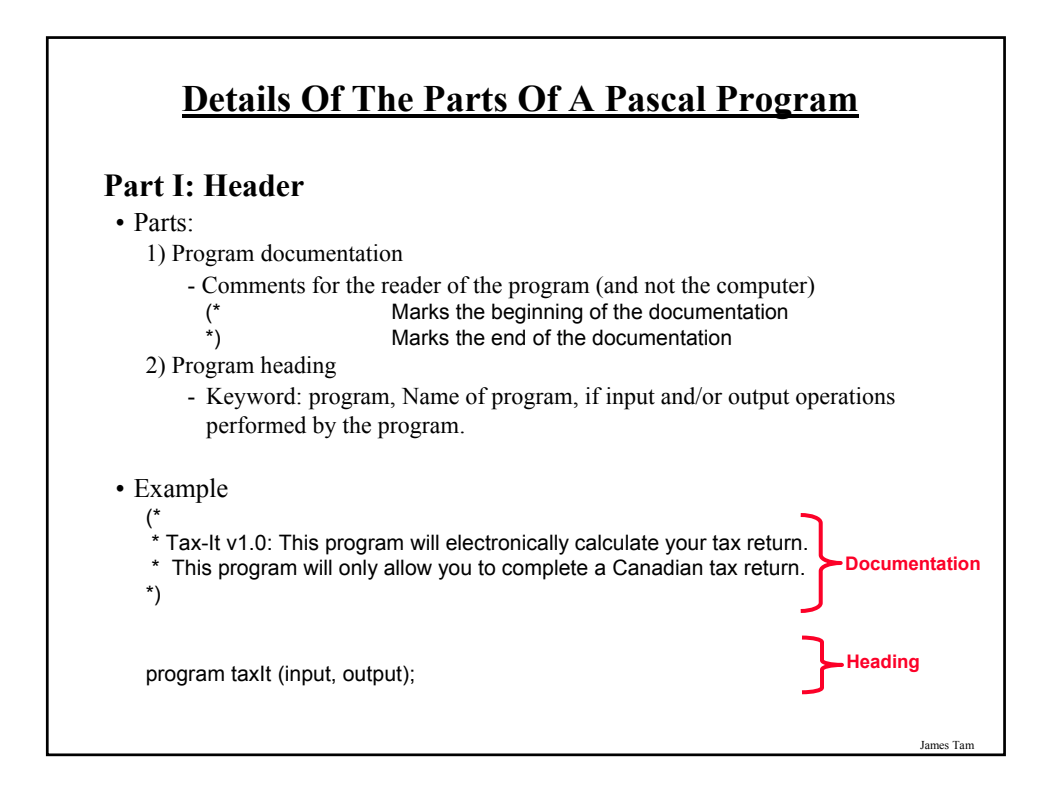

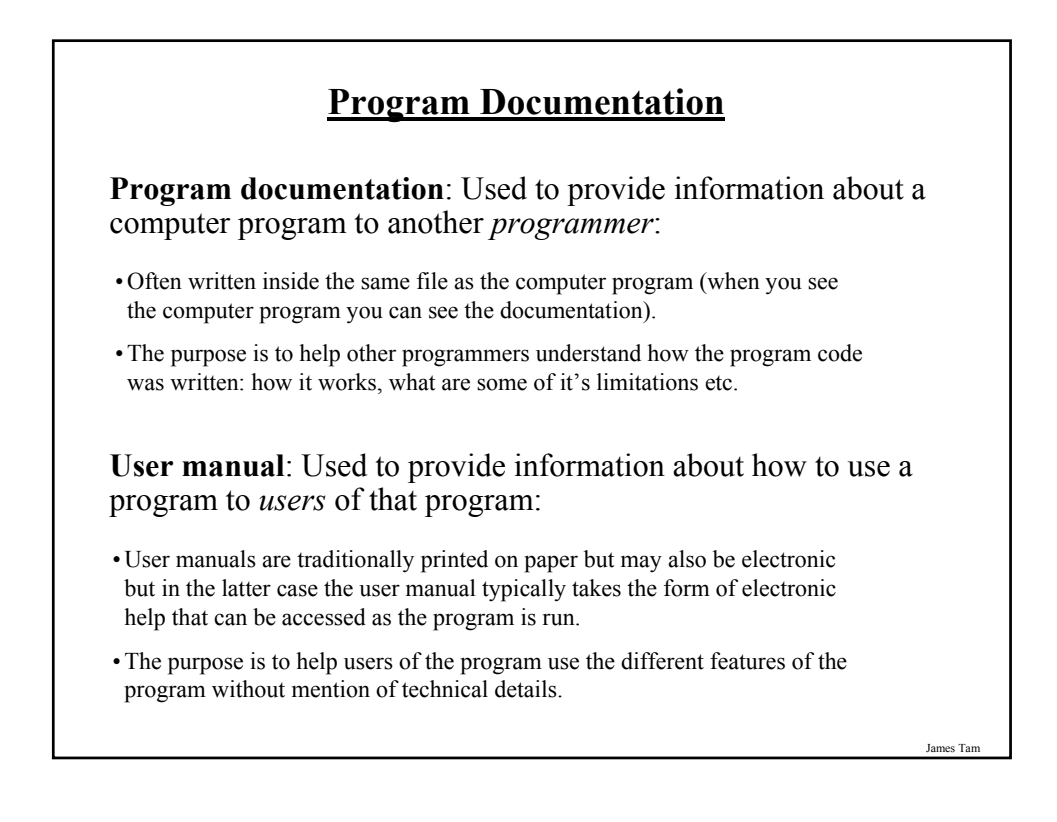

### **Program Documentation (2)**

- •It doesn't get translated into binary.
- •It doesn't contain instructions for the computer to execute.
- •It is for the reader of the program:
- What does the program do e.g., tax program.
- What are it's capabilities e.g., it calculates personal or small business tax.
- What are it's limitations e.g., it only follows Canadian tax laws and cannot be used in the US.
- What is the version of the program
	- If you don't use numbers for the different versions of your program then consider using dates.
- How does the program work.
	- This is often a description in English (or another high-level) language that describes the way in which the program fulfills its functions.
	- The purpose of this description is to help the reader quickly understand how the program works

James Tam

### **Details Of The Parts Of A Pascal Program (2)**

#### **Part II: Declarations**

- List of constants
- More to come later during this term regarding this section

#### **Part III: Statements**

- The instructions in the program that actually gets things done
- They tell the computer what to do as the program is running
- Statement are separated by semicolons "**;**"
- Example statements: display a message onscreen, prompt the user for input, open a file and write information to that file etc.
- Much more to come later throughout the rest of the term regarding this section

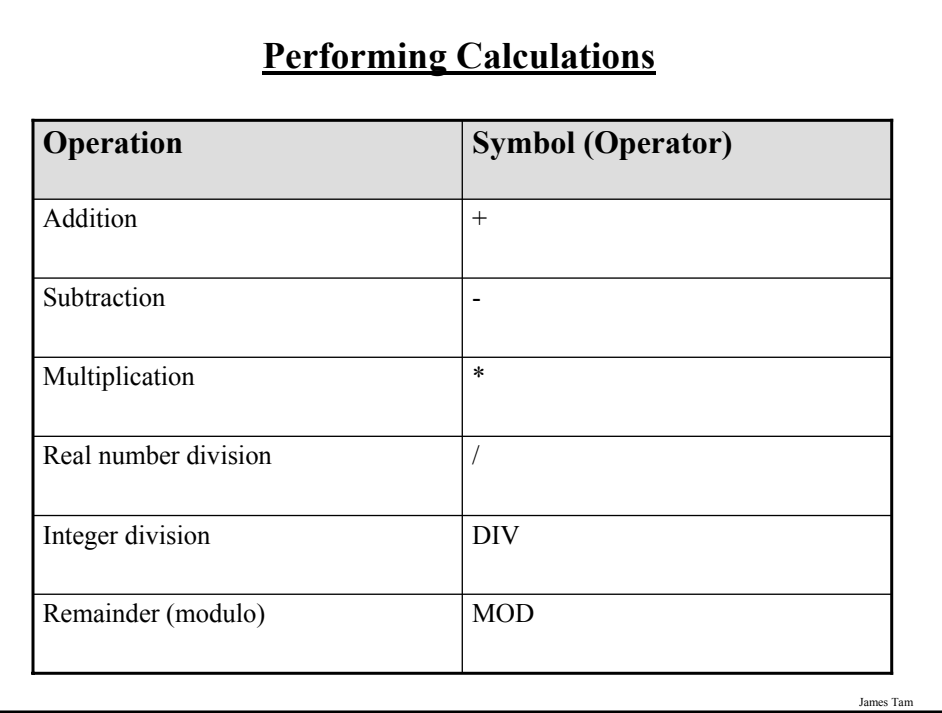

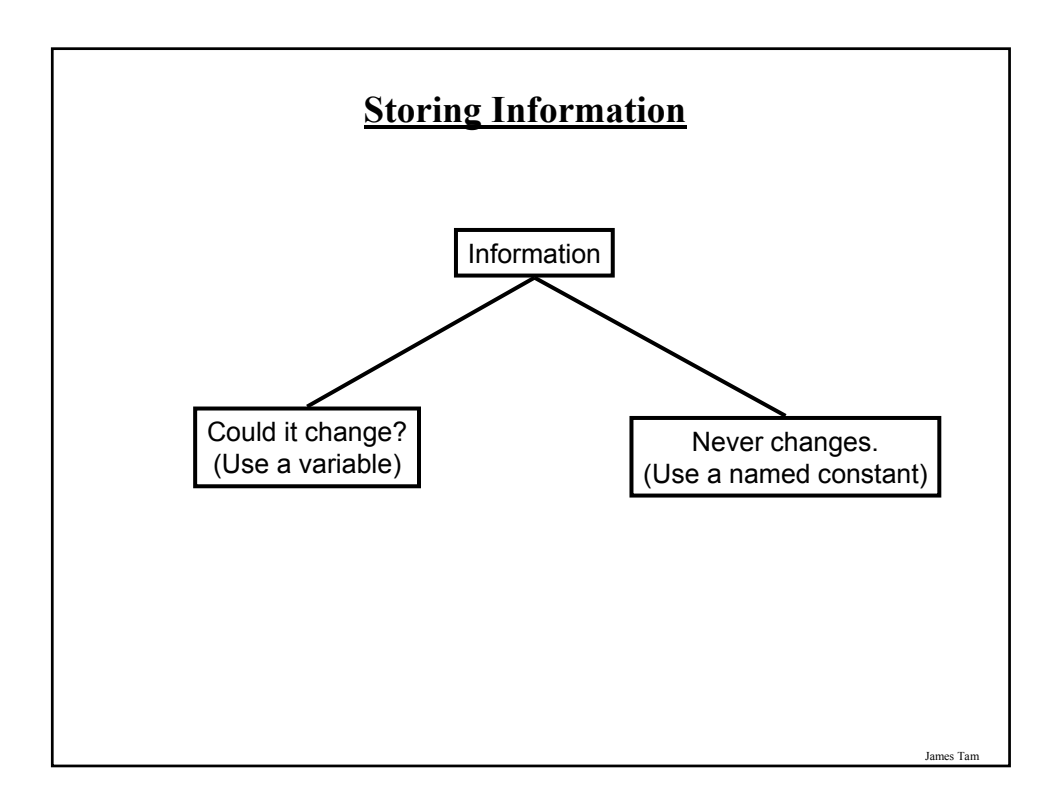

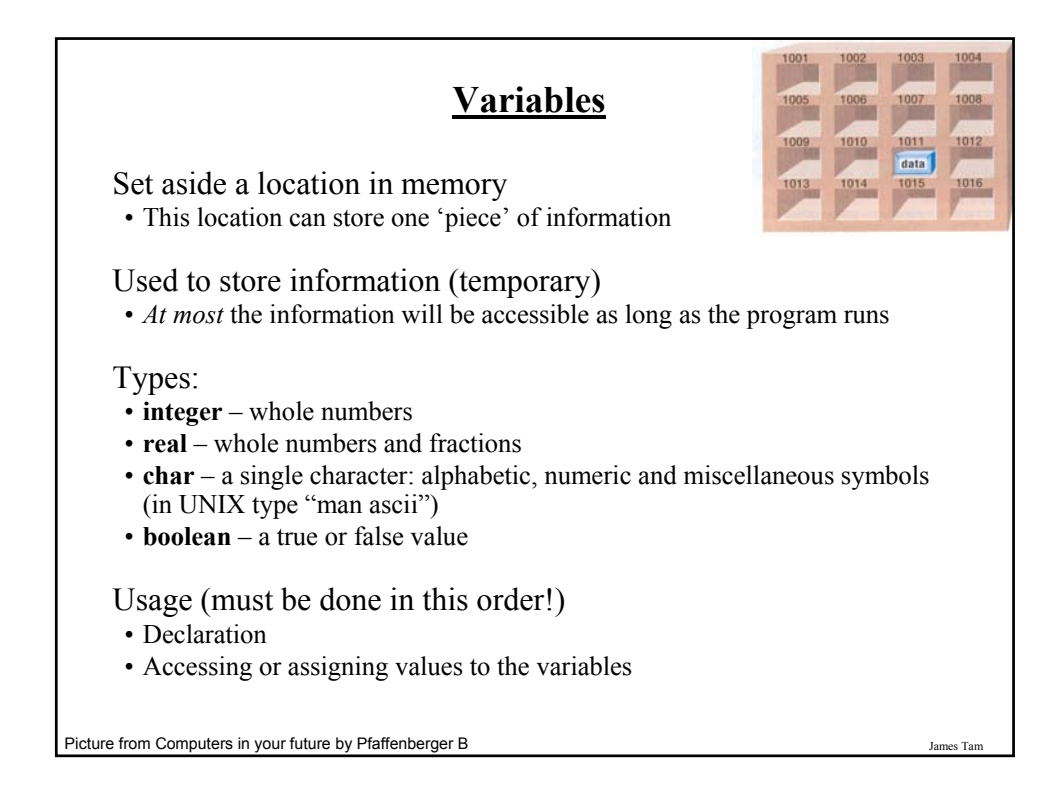

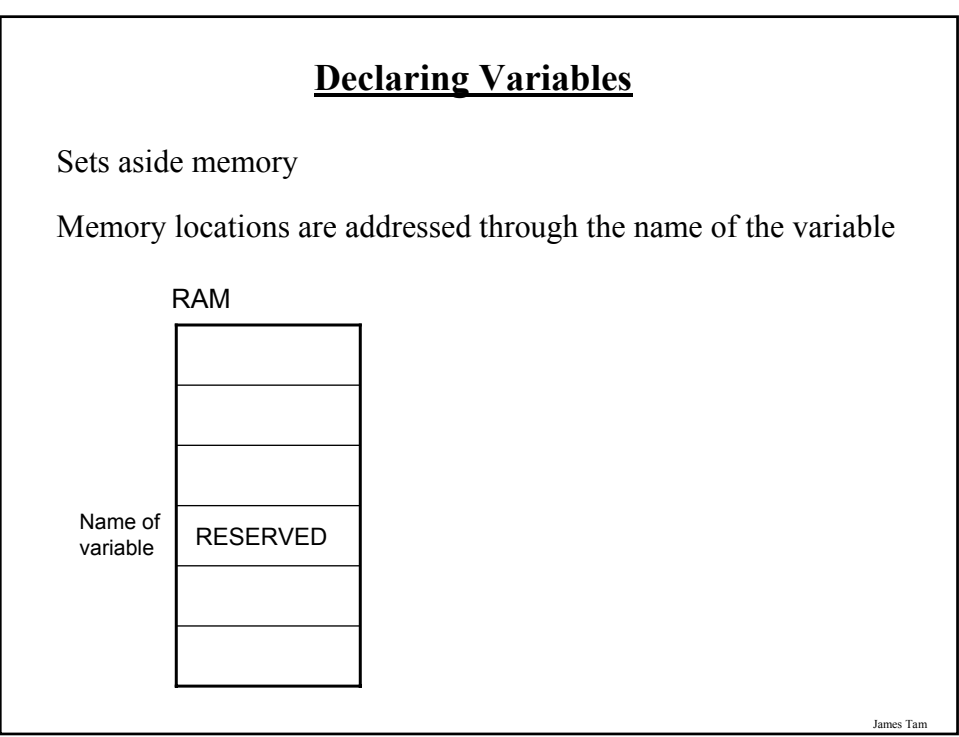

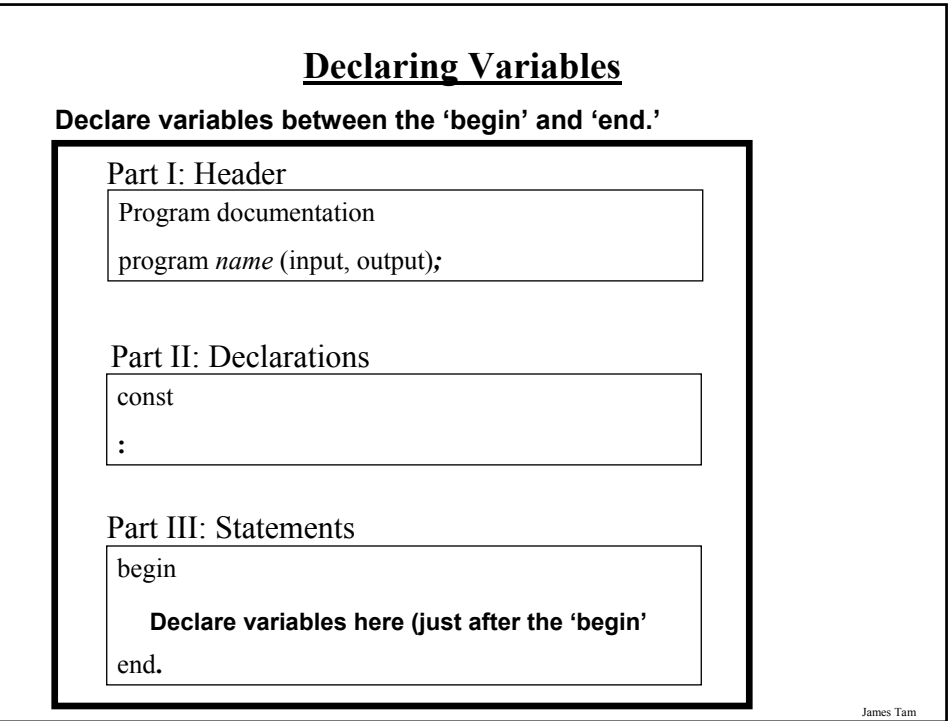

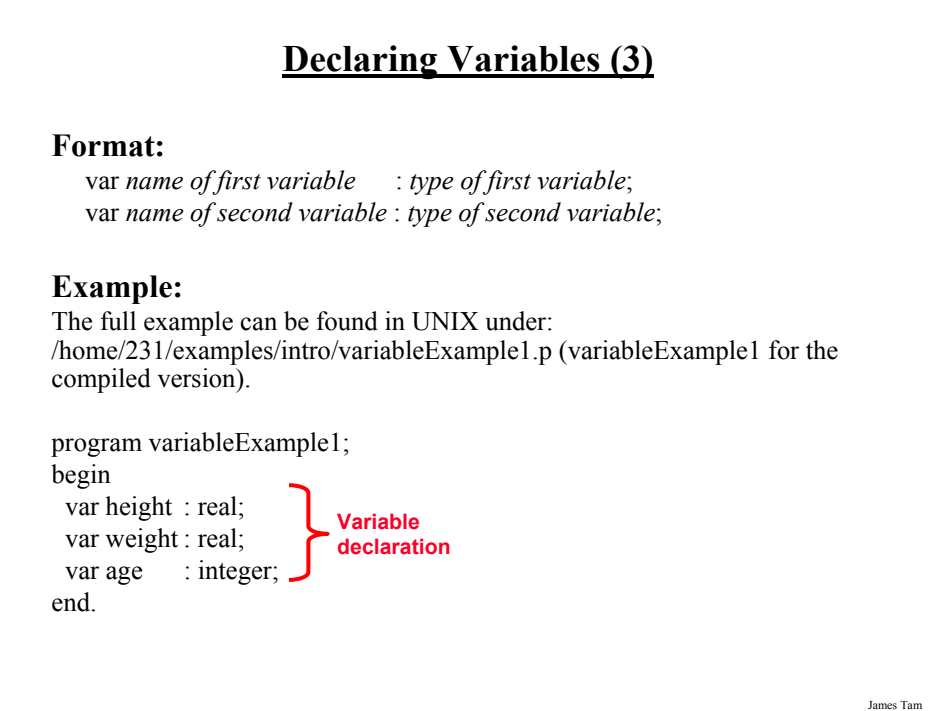

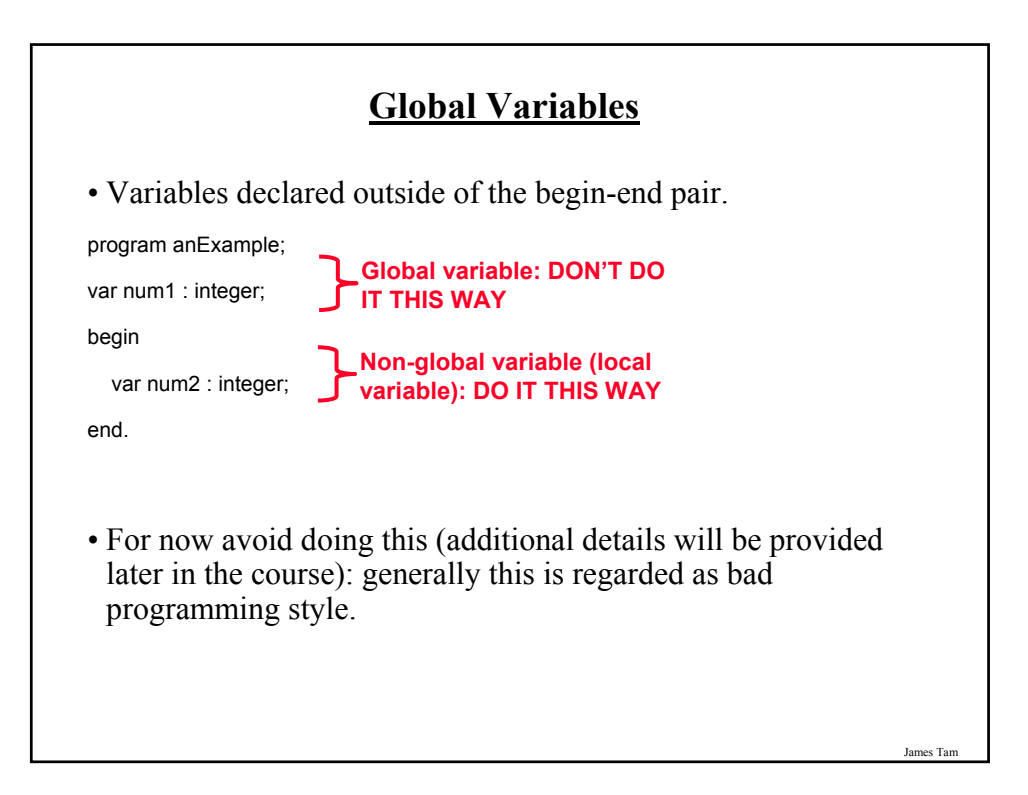

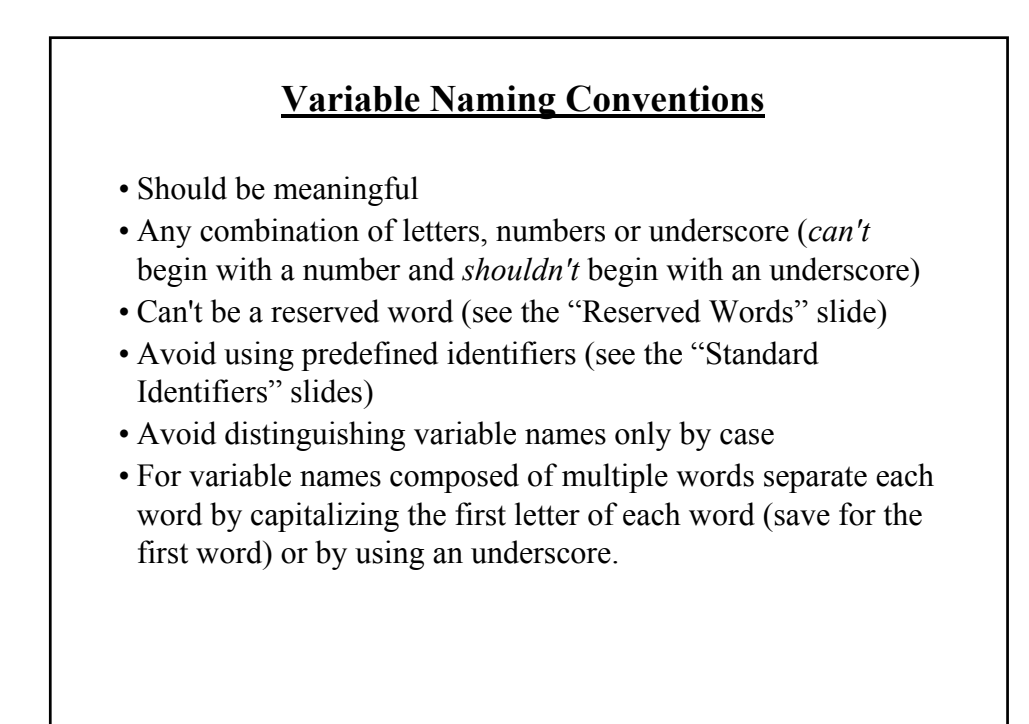

## **Reserved Words**

Have a predefined meaning in Pascal that **cannot** be changed

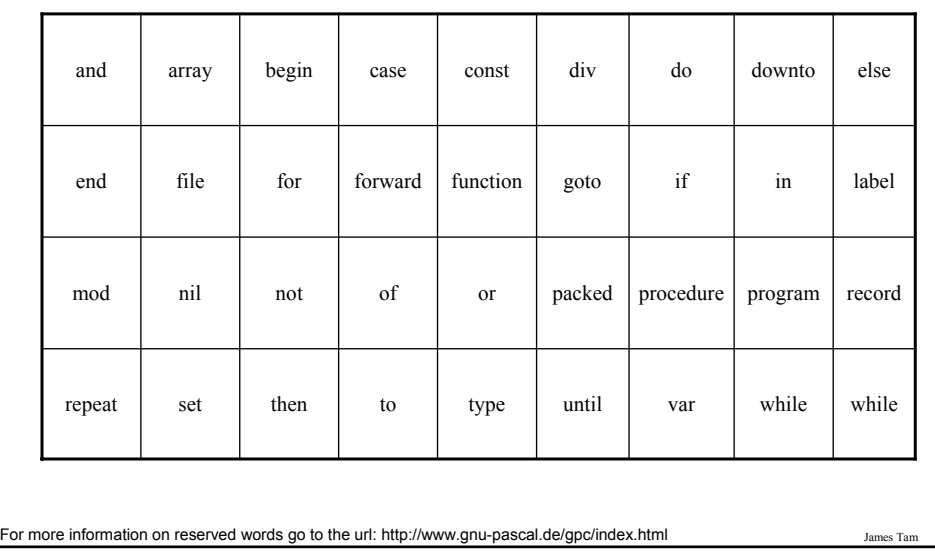

## **Standard Identifiers**

Have a predefined meaning in Pascal that **SHOULD NOT** be changed

Predefined constants

- false
- true
- maxint

Predefined types

- boolean
- char
- integer
- real
- text

Predefined files

- input
- output

For more information on standard identifiers go to the url: http://www.gnu-pascal.de/gpc/index.html

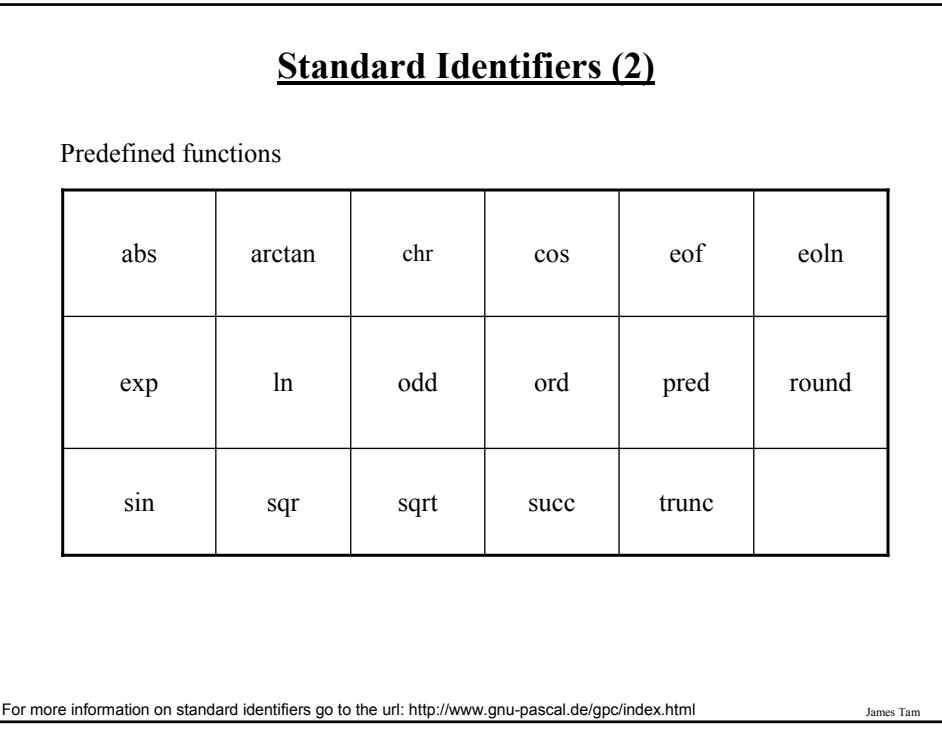

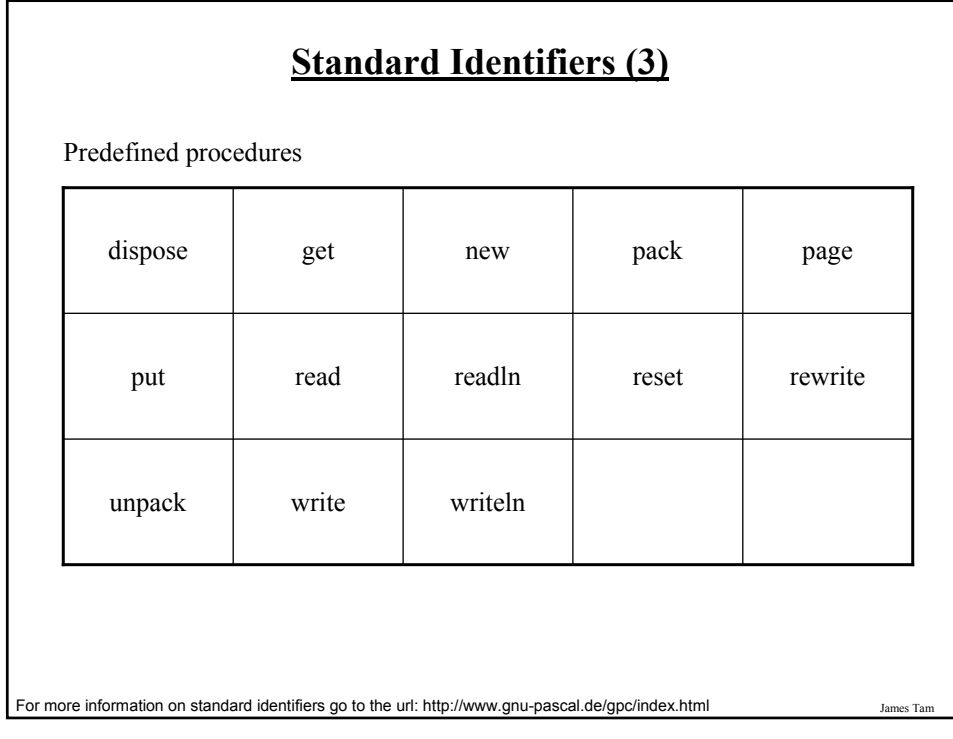

## **Variable Naming Conventions (2)**

• Okay:

- tax\_rate
- firstName
- Not Okay (violate Pascal syntax)

- 1abc

- test.msg
- good-day
- program
- Not okay (bad style)
	- x
	- writeln

## **Accessing Variables**

Can be done by referring to the name of the variable

Format: name of variable

Example: num

James Tam

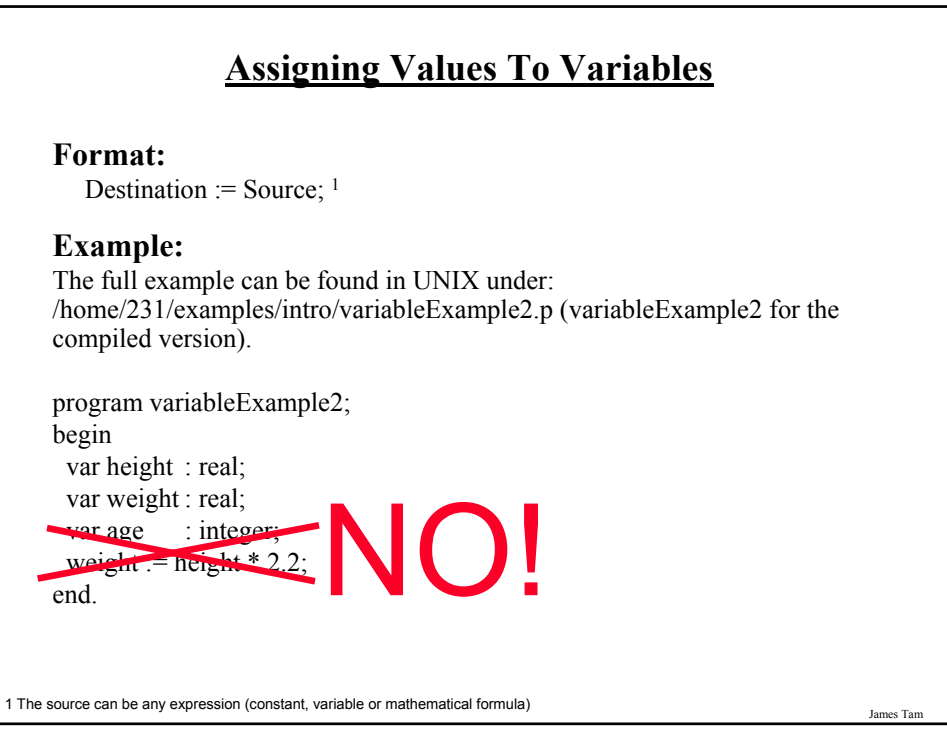

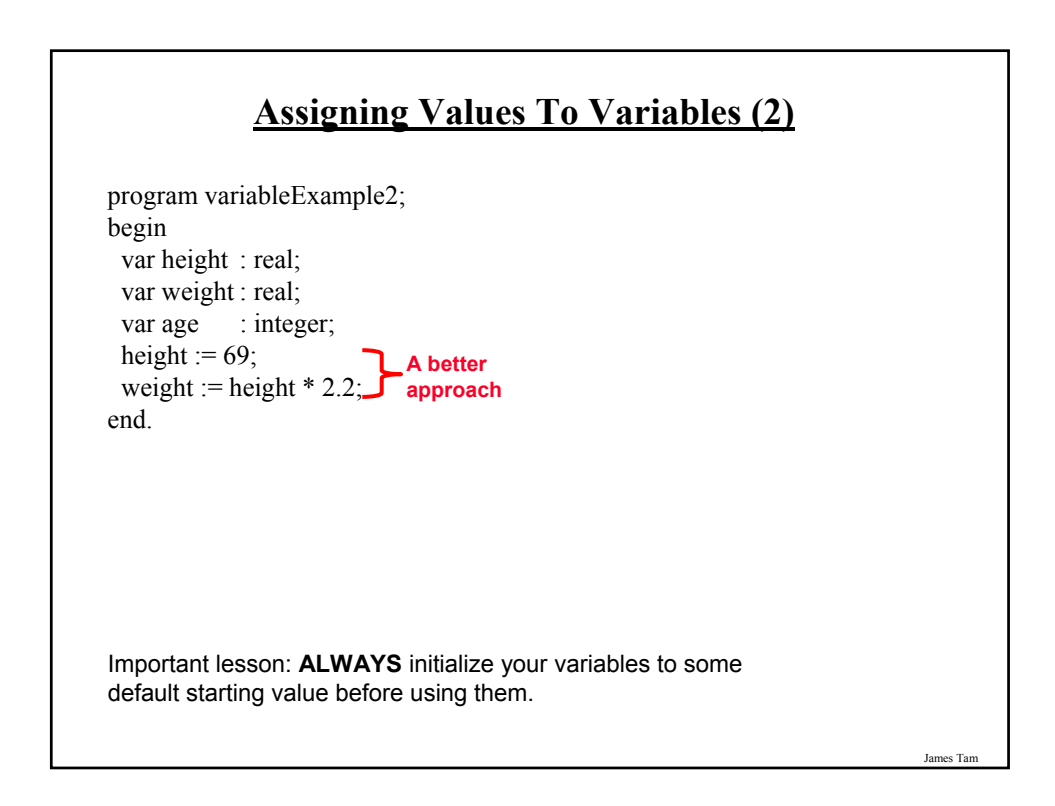

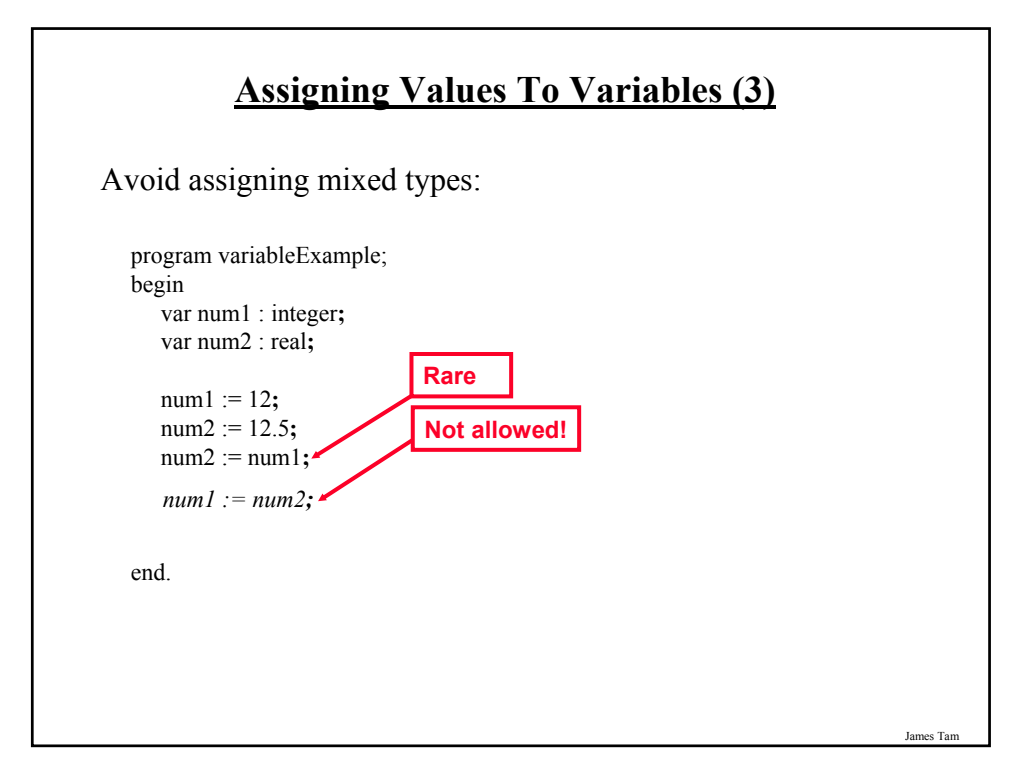

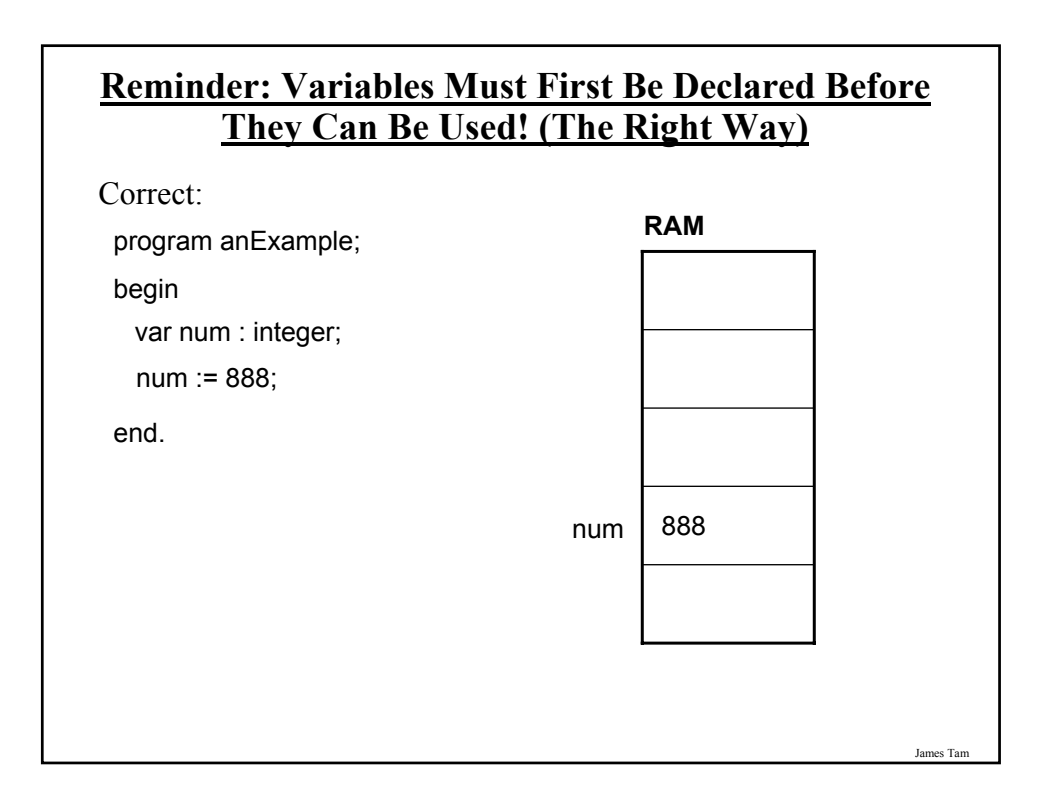

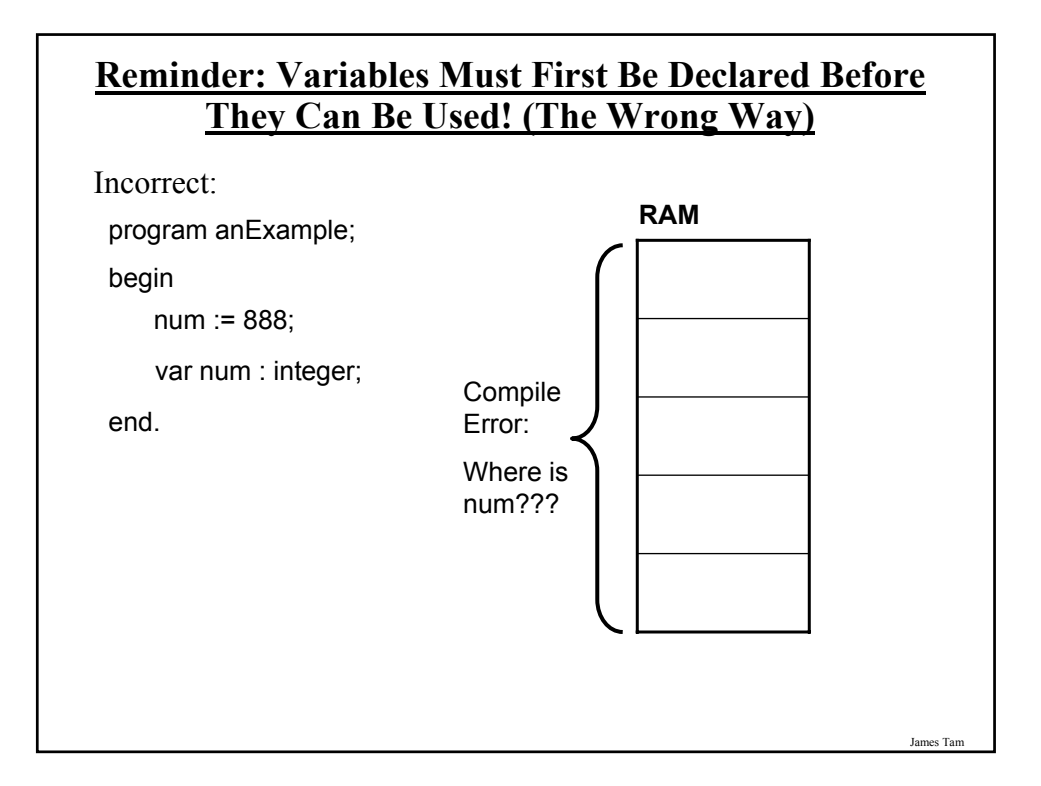

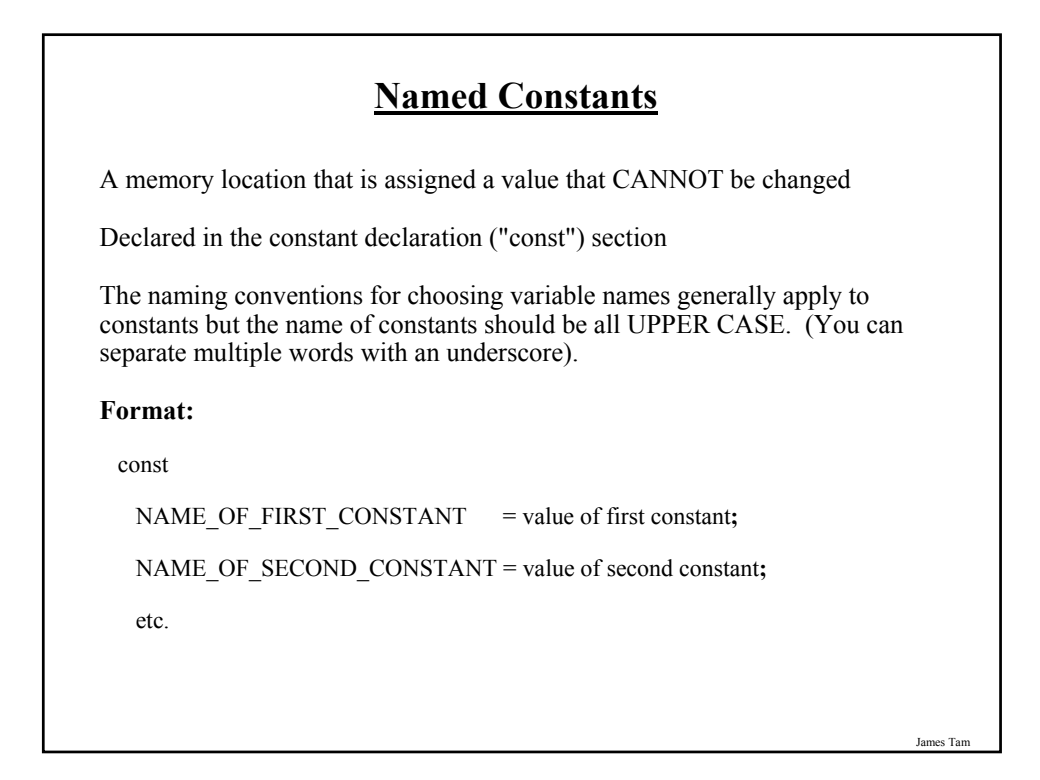

# **Named Constants (2)**

#### **Examples:**

const

TAX\_RATE = 0.25**;**

SAMPLE\_SIZE = 1000**;**

YES = True**;**

NO = False**;**

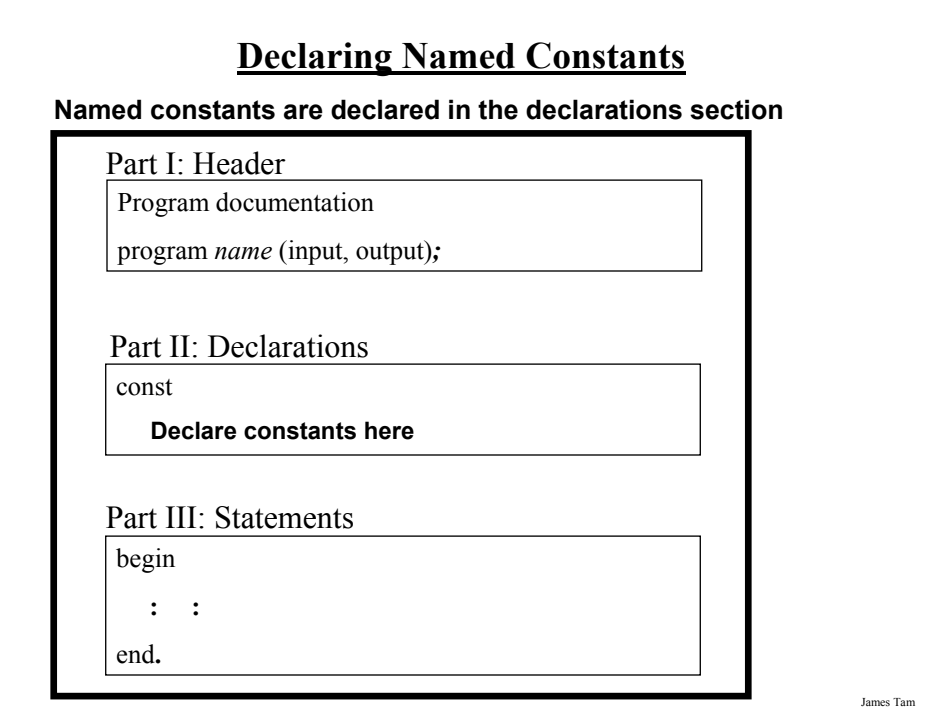

### **Named Constants: A Compilable Example**

```
program anExample;
const
   TAX_RATE = 0.25;
   SAMPLE_SIZE = 1000;
   YES = True;
   NO = False;
   MY_FIRST_INITIAL = 'J';
begin
   var grossIncome : real;
   var afterTaxes : real;
   grossIncome := 100000;
   after Taxes := grossIncome - (grossIncome * TAX RATE);end.
```
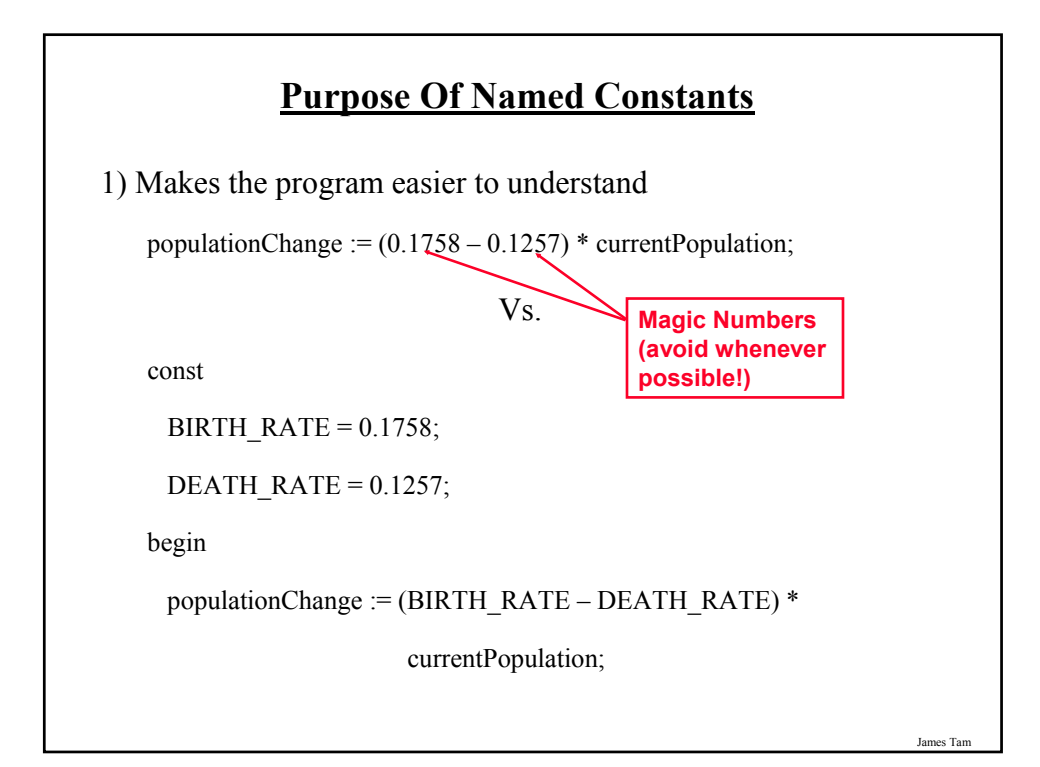

### **Purpose Of Named Constants (2)**

#### 2) Makes the program easier to maintain

- If the constant is referred to several times throughout the program, changing the value of the constant once will change it throughout the program.

James Tam

James Tam

### **Purpose Of Named Constants (3)** program population (output); const BIRTH\_RATE = 0.1758; DEATH\_RATE = 0.1257**;** begin var populationChange : real**;** var currentPopulation : real**;** populationChange := (BIRTH\_RATE - DEATH\_RATE) \* currentPopulation**;** if (populationChange > 0) then writeln('Births: ', BIRTH\_RATE, ' Deaths:', DEATH\_RATE, ' Change:', populationChange) else if (populationChange < 0) then writeln('Births: ', BIRTH\_RATE, ' Deaths:', DEATH\_RATE, ' Change:', populationChange) end.

### **Purpose Of Named Constants (3)**

program population (output);

const

#### **BIRTH\_RATE** = **0.5;**

DEATH\_RATE = 0.1257**;**

begin

var populationChange : real**;**

var currentPopulation : real**;**

populationChange := (**BIRTH\_RATE** - DEATH\_RATE) \* currentPopulation**;**

if (populationChange  $> 0$ ) then

writeln('Births: ', **BIRTH\_RATE**, ' Deaths:', DEATH\_RATE, ' Change:', populationChange)

else if (populationChange < 0) then writeln('Births: ', **BIRTH\_RATE**, ' Deaths:', DEATH\_RATE, ' Change:',

populationChange)

end.

### **Purpose Of Named Constants (3)** program population (output); const BIRTH\_RATE = 0.1758; **DEATH\_RATE = 0.01;** begin var populationChange : real**;** var currentPopulation : real**;** populationChange := (BIRTH\_RATE - **DEATH\_RATE**) \* currentPopulation**;** if (populationChange > 0) then writeln('Births: ', BIRTH\_RATE, ' Deaths:', **DEATH\_RATE**, ' Change:', populationChange) else if (populationChange < 0) then writeln('Births: ', BIRTH\_RATE, ' Deaths:', **DEATH\_RATE**, ' Change:', populationChange) end.

James Tam

s Ta

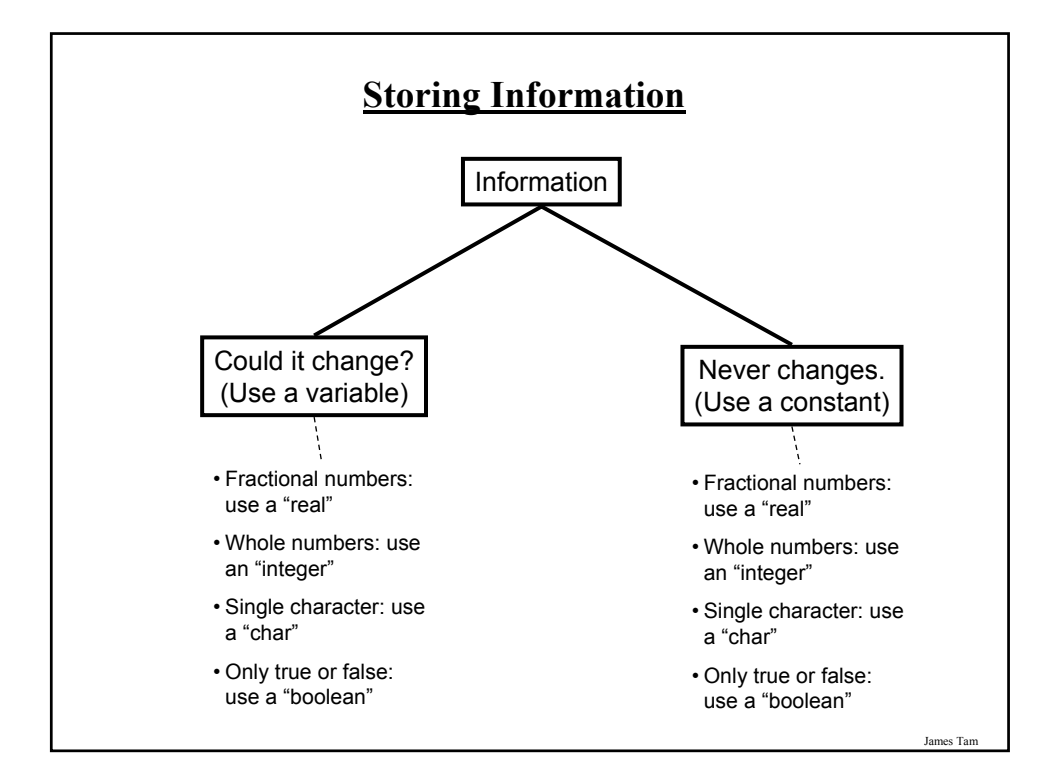

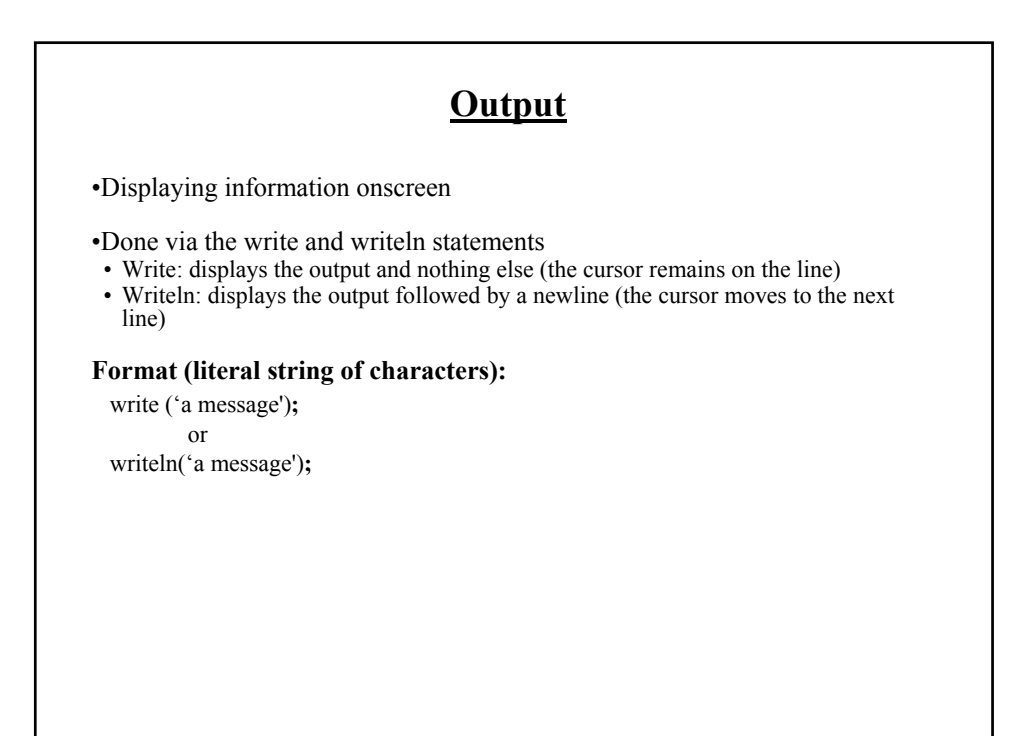

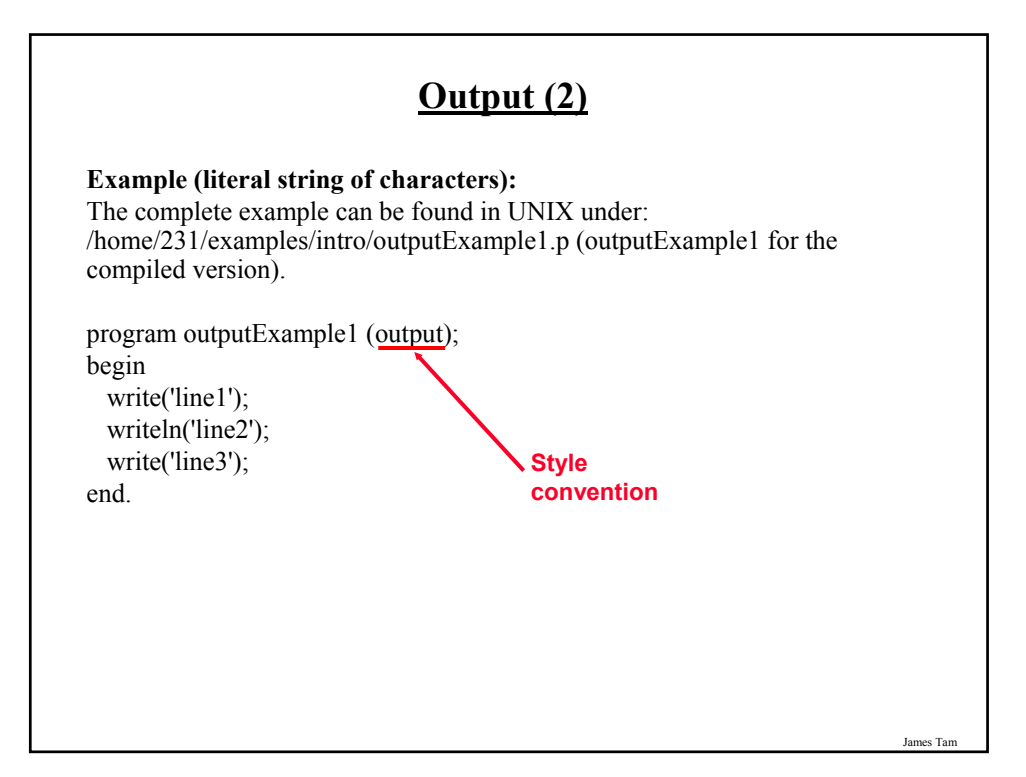

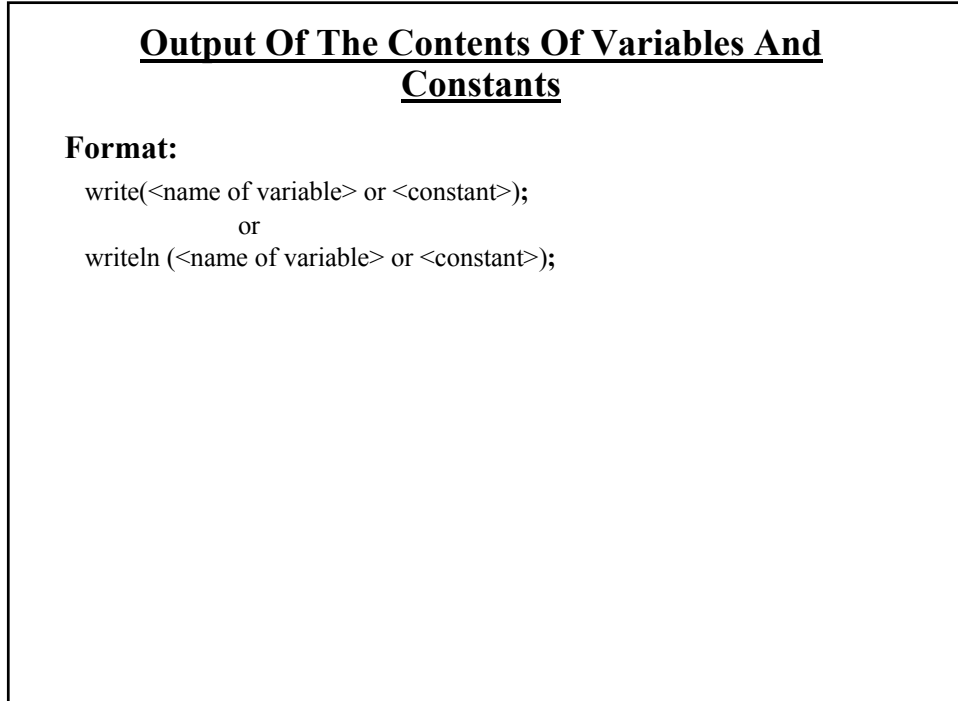

### **Output Of The Contents Of Variables And Constants (2)**

**Example:**

The complete example can be found in UNIX under: /home/231/examples/intro/outputExample2.p (outputExample2 for the compiled version).

```
program outputExample2 (output);
const
  ACONSTANT = 888;
begin
  var num : integer;
  num := 7;writeln(ACONSTANT);
  writeln(num);
end.
```
James Tam

### **Mixed Output**

It's possible to display literal strings of characters and the contents of variables and constants with a single write or writeln statement.

#### **Format:**

```
write('message', <name of variable>, 'message'…);
               or
writeln('message', <name of variable>, 'message'…);
```
## **Mixed Output (2)**

#### **Example:**

The complete example can be found in UNIX under: /home/231/examples/intro/outputExample3.p (outputExample3 for the compiled version).

```
program outputExample3 (output);
const
 ACONSTANT = 888;
begin
 var num : integer;
 num := 7;
 writeln('ACONSTANT: ', ACONSTANT);
 writeln('num=', num);
end.
```
**Output: How Do You Make It Look Nice?**

P1: How to make output line align/justify from line-to-line? A1: Set the field width parameter

P2: How to specify the number of places of precision for the output of real numbers?

A2: Set the parameter for the number of places of precision (only works for real numbers)

James Tam

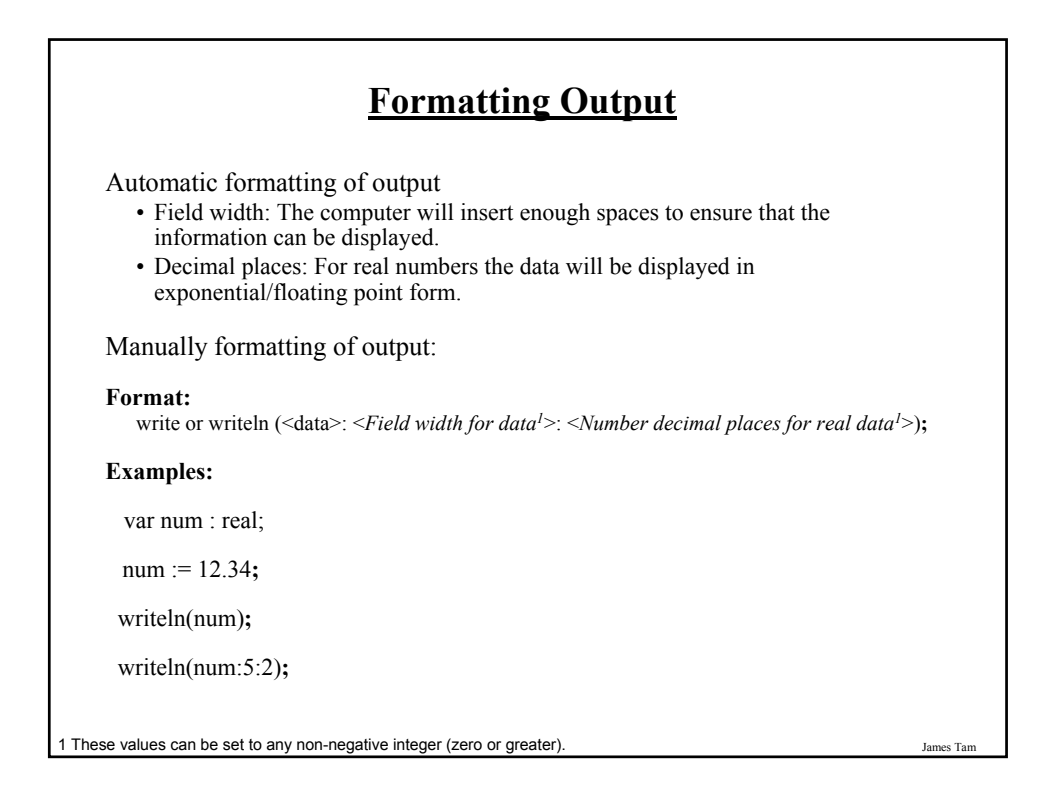

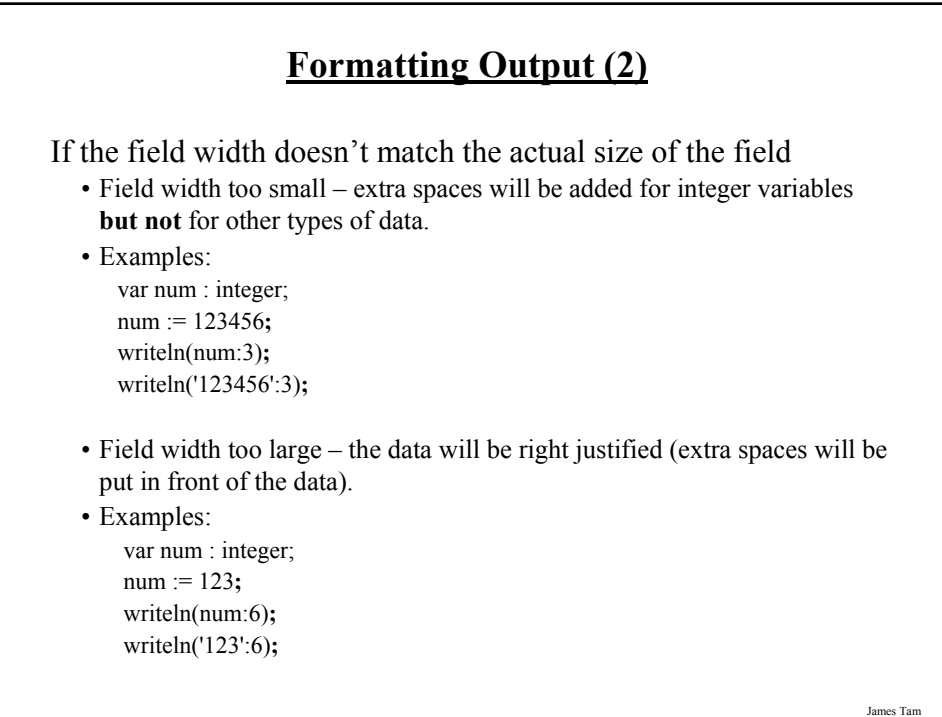

## **Formatting Output (3)**

If the number of decimal places doesn't match the actual number of decimal places.

- Set the number of decimal places less than the actual number of decimal places – the number will be rounded up.
- Example One:

var num : real; num := 123.4567**;** writeln (num:6:2)**;**

• Set the number of decimal places greater than the actual number of decimal places – the number will be padded with zeros.

James Tam

• Example Two:

var num : real; num := 123.4567**;** writeln(num:6:6)**;**

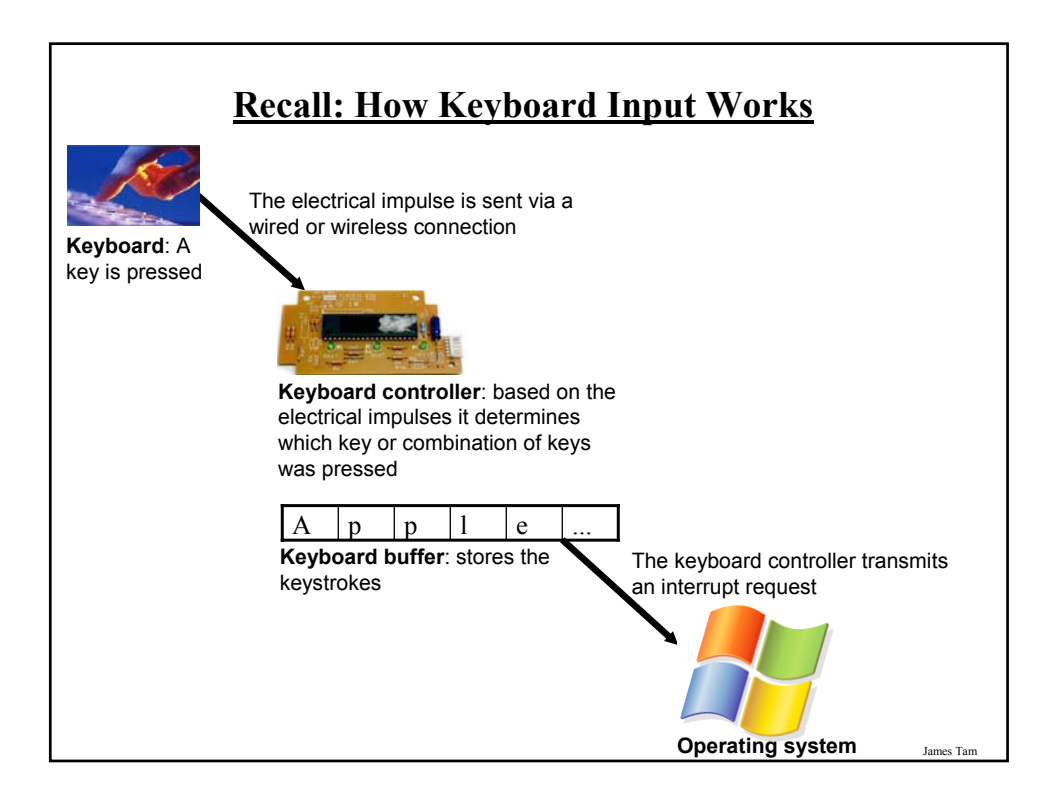

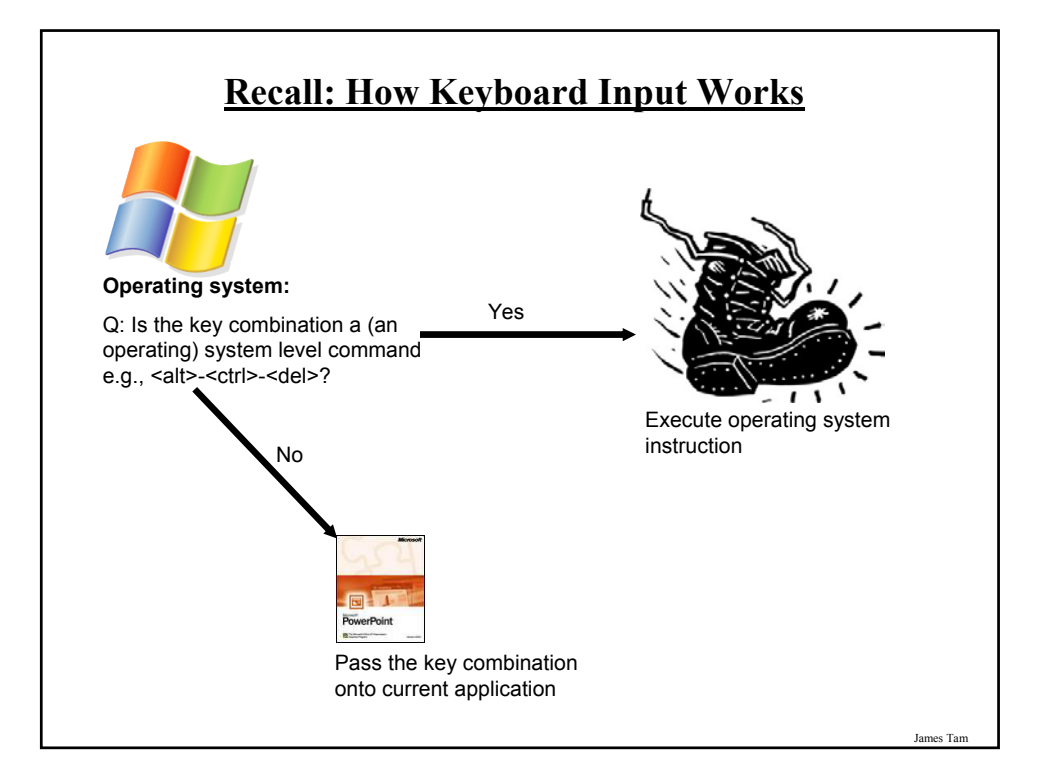

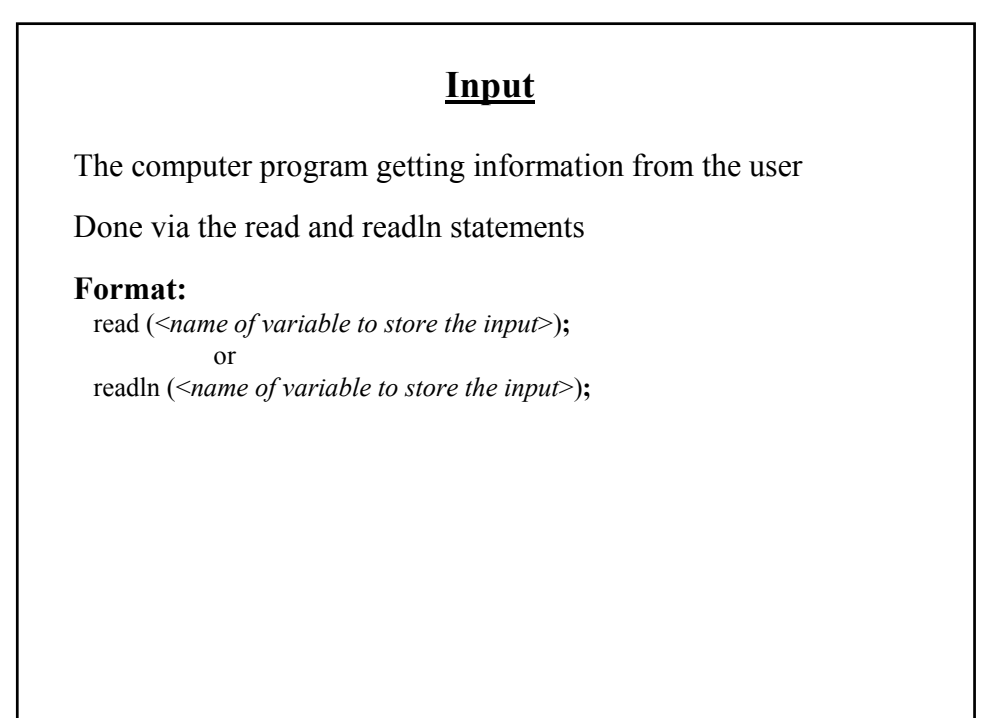

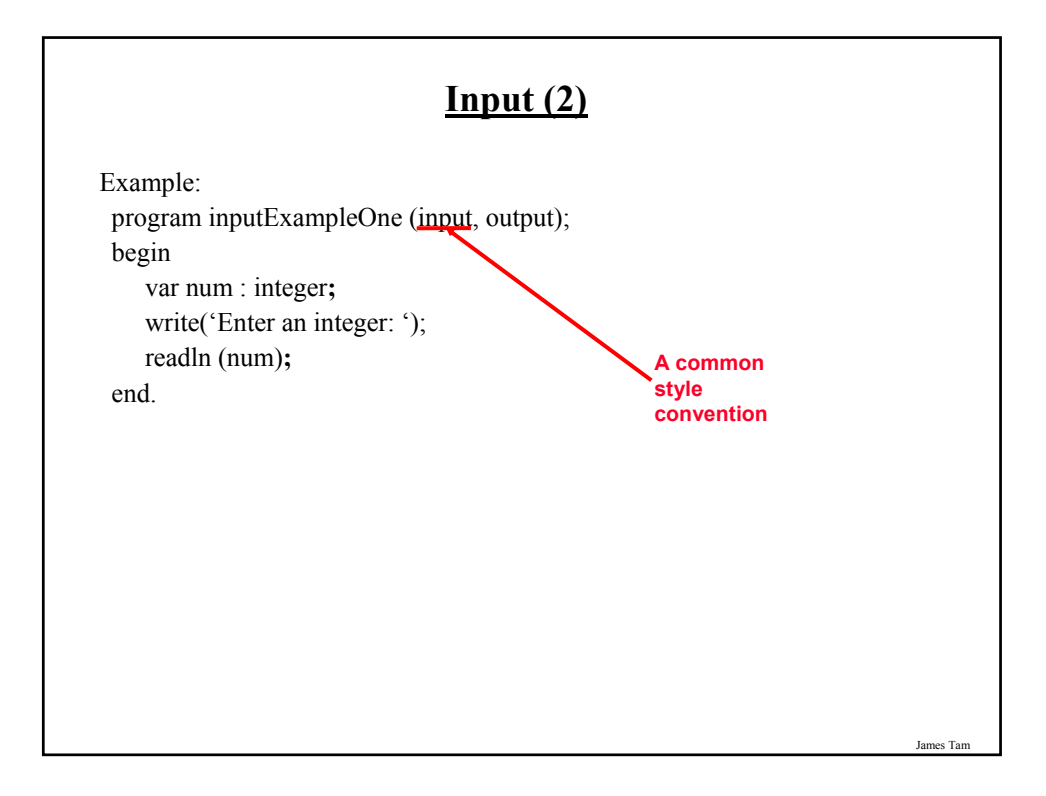

### **Input: Read Vs. Readln**

#### Both:

- Reads each value entered and matches it to the corresponding variable.
	- e.g., read (num)
	- If num is an integer then the read statement will try to read an integer value from the user's keyboard input.

#### Read

• If the user inputs additional values before hitting enter, the additional values will remain in the buffer.

#### Readln

• Any additional values entered before (and including) the enter key will be discarded.

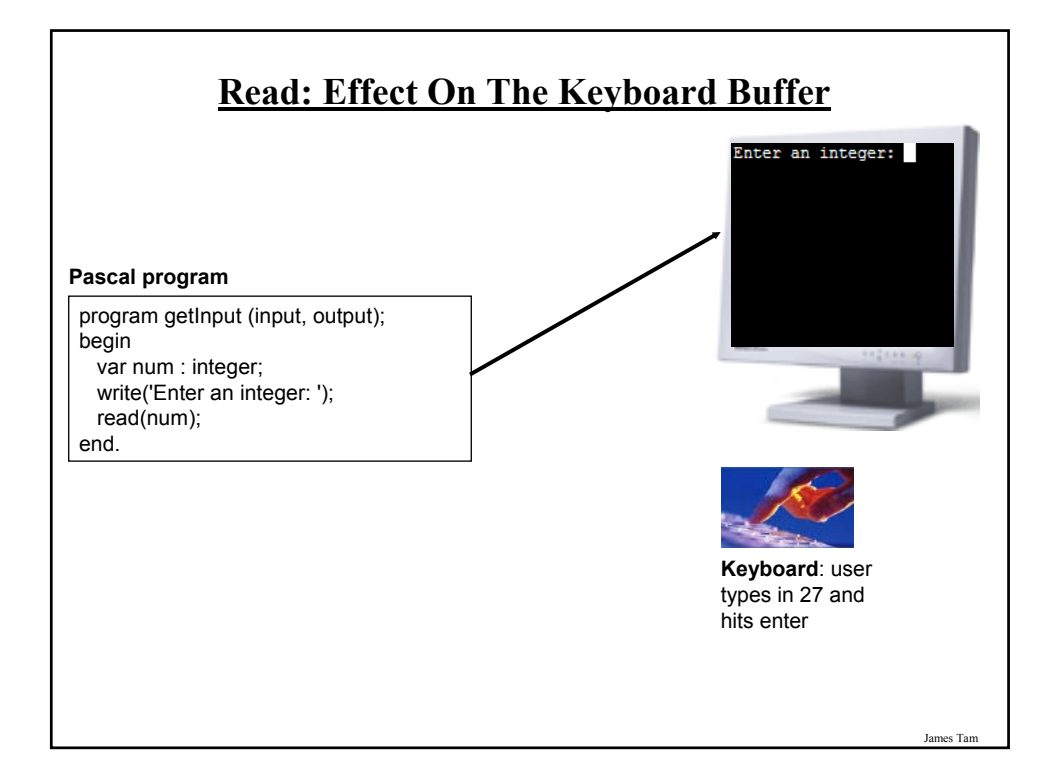

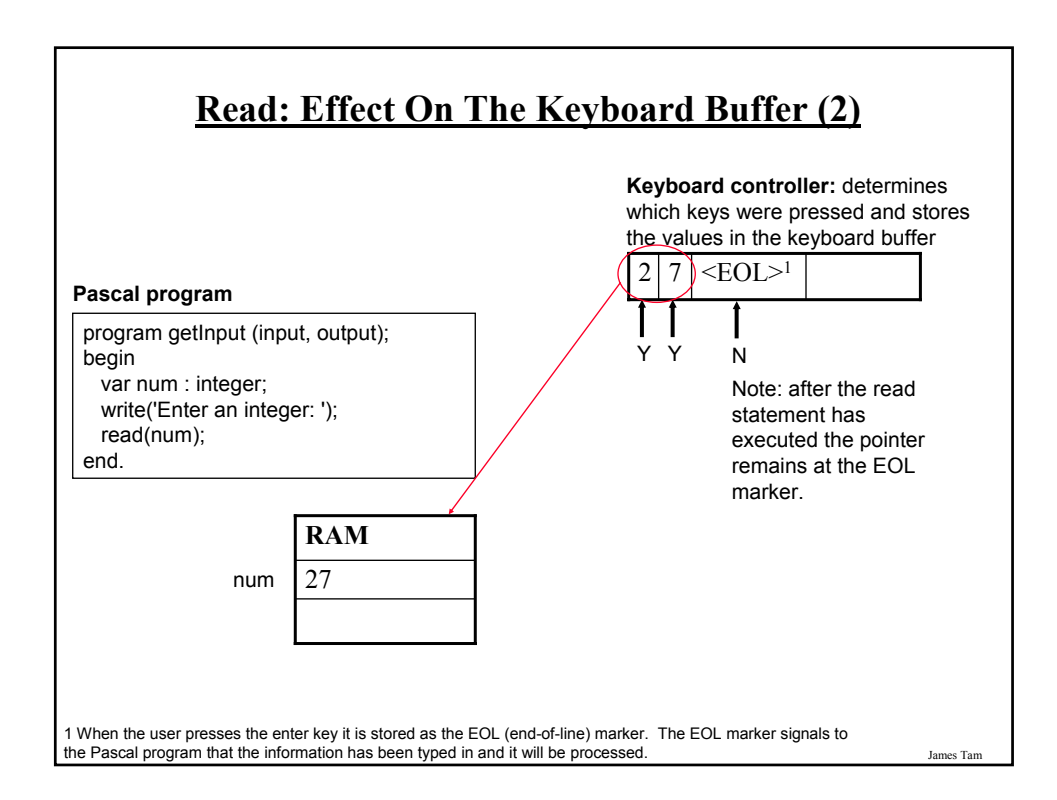

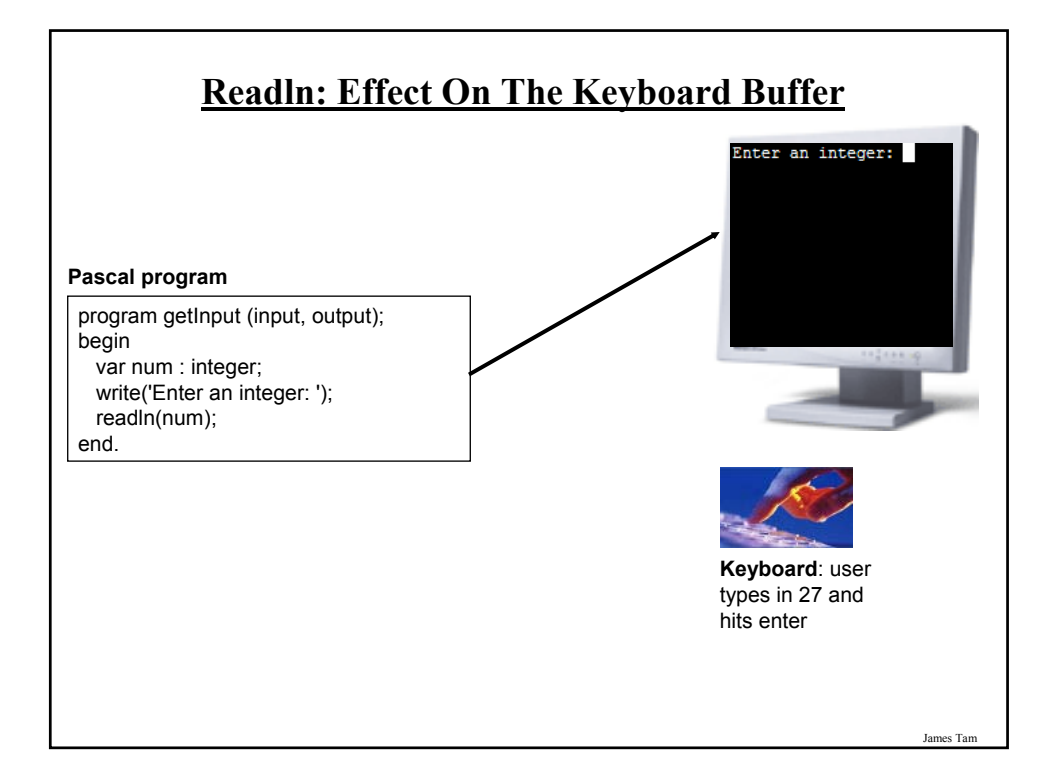

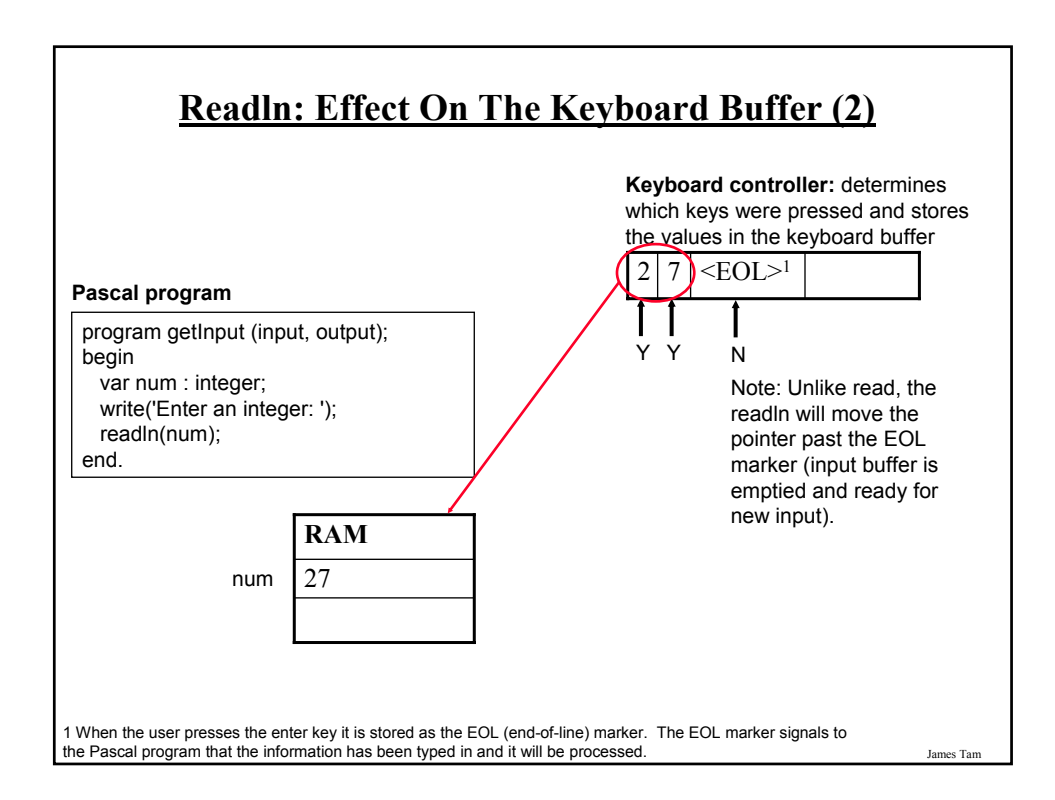

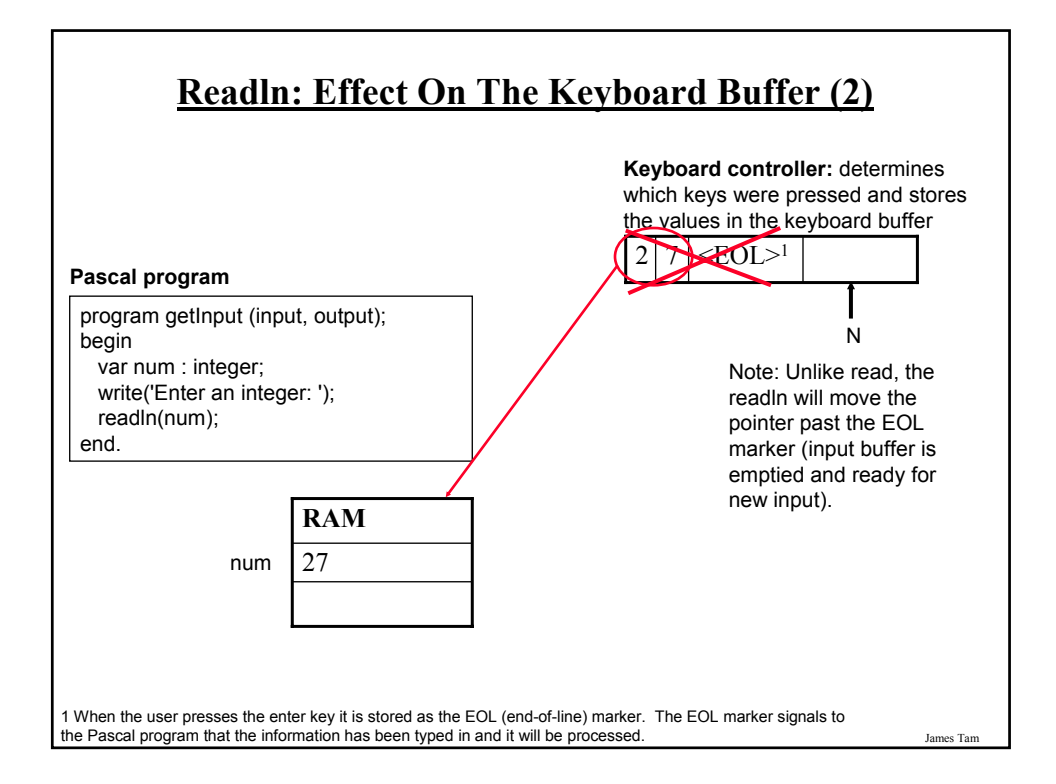

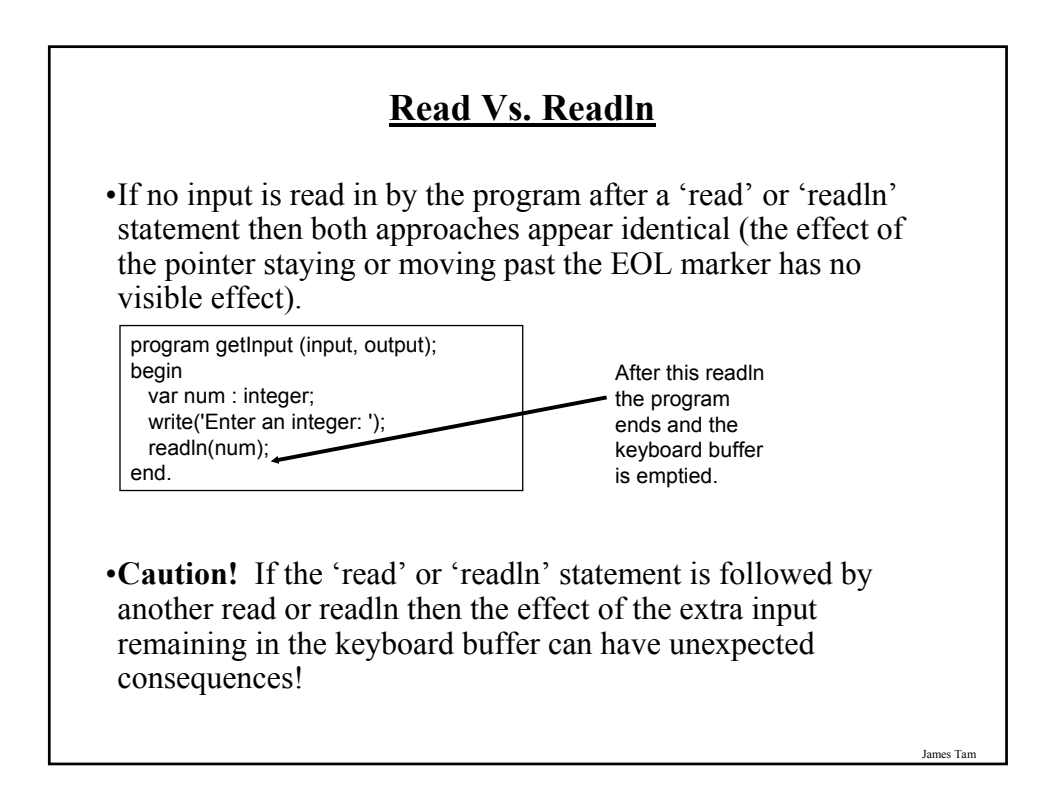

### **Input: Read Vs. Readln (An Example)**

For the complete version of this program look in Unix under: /home/231/examples/intro/read1.p (or read1 for the compiled version):

```
program read1 (input, output);
begin
 var num : integer;
 var ch : char;
 write('Enter a number: ');
 read(num);
 write('Enter a character: ');
 read(ch);
 writeln('You entered num: ', num, ' ch: ', ch);
end.
```
### **Input: Read Vs. Readln (An example (2))**

For the complete version of this program look in Unix under: /home/231/examples/intro/read2.p (or read2 for the compiled version)

```
program read2 (input, output);
begin
 var num : integer;
 var ch : char;
 write('Enter a number: ');
 readln(num);
 write('Enter a character: ');
 readln(ch);
 writeln('You entered num: ', num, ' ch: ', ch);
end.
```
## **General Rule Of Thumb: Use Readln!**

When getting input from the user unless there's a compelling reason you should use 'readln' rather than 'read'.

(This is an important point: forget at your own peril!)

James Tam

## **General Rule Of Thumb**

The prompt that requests user input should take the form of a write rather than a writeln:

var num : integer; write('Enter your age: '); readln(age);

Vs.

var num : integer; writeln ('Enter your age: '); readln(age);

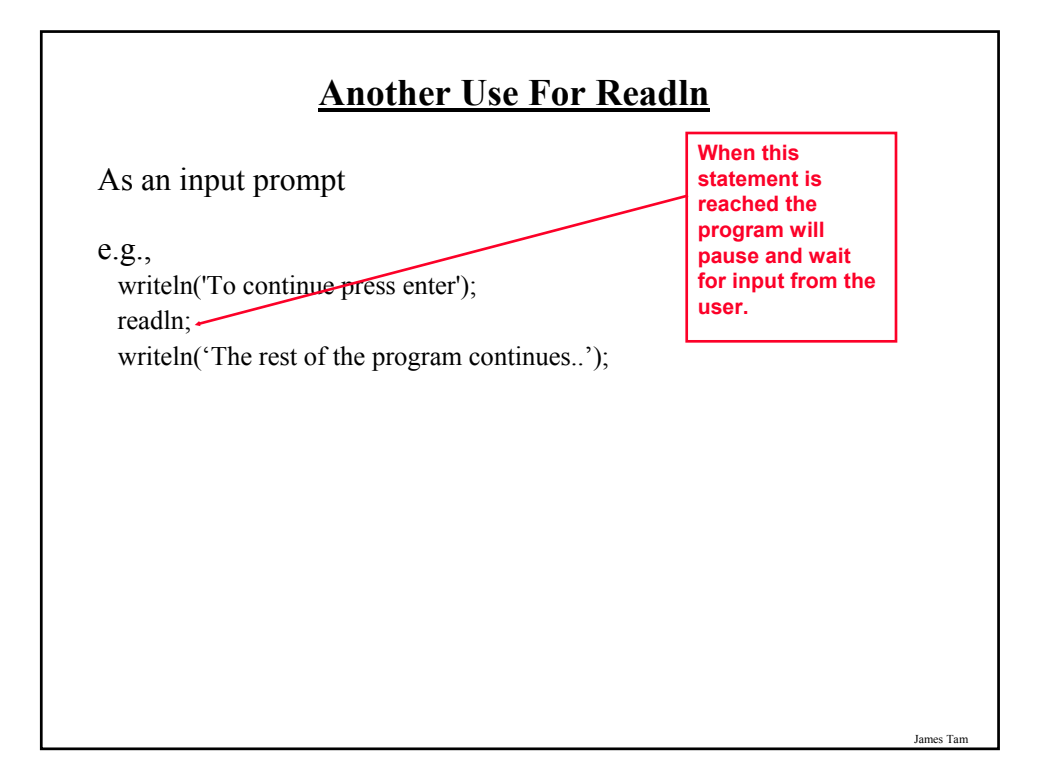

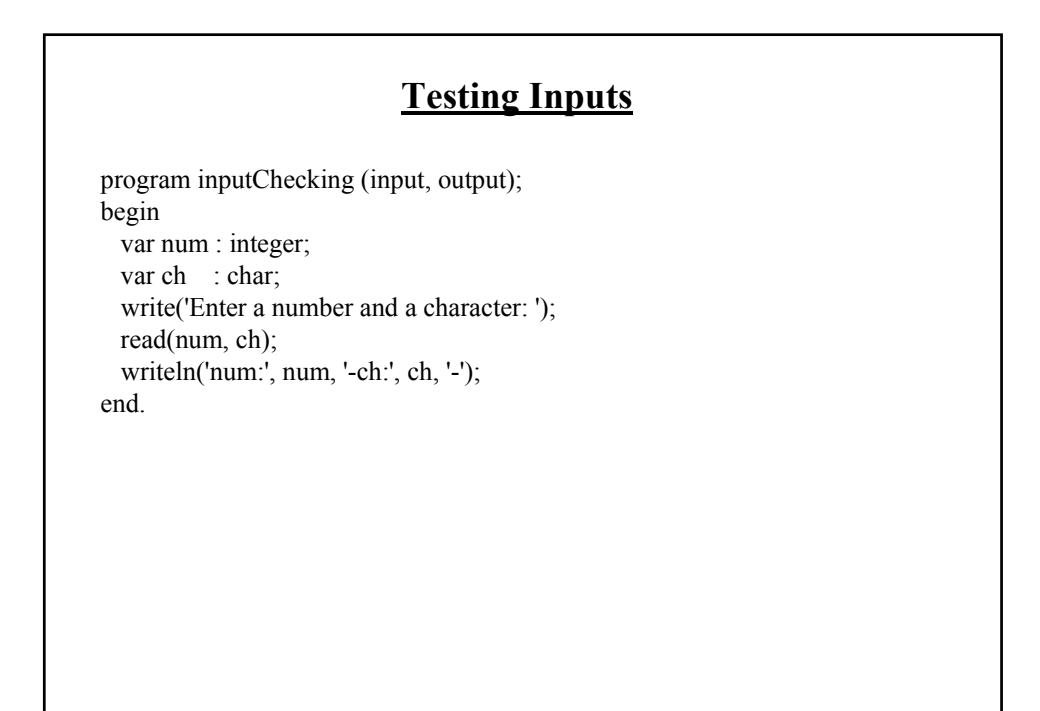

## **Common Programming Errors**

- 1. Syntax/compile errors
- 2. Runtime errors
- 3. Logic errors

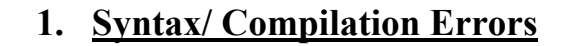

Each language has rules about how statements are to be structured.

English sentence is structured by the grammar of the English language:

• The cat sleeps the sofa.

**Grammatically incorrect: missing the preposition to introduce the prepositional phrase 'the sofa'**

Pascal statements are structured by the syntax of the programming language:

 $\cdot$  5 := num

**Syntactically incorrect: the left hand side of an assignment statement cannot be a literal constant.**

James Tam

## **1. Syntax/Compile Errors (2)**

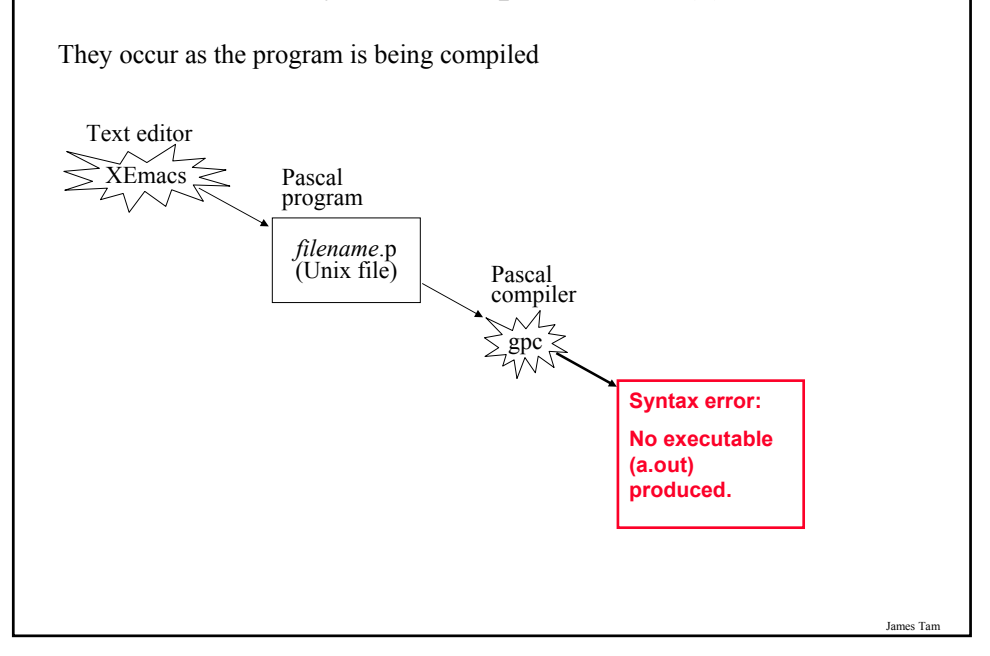

### **Some Common Syntax Errors**

- Missing or mismatching quotes for a write or writeln statement
- Forgetting to separate statements with a semi-colon
- Forgetting the name of the program in the header
- Forgetting the period at the end of the program
- Using identifiers (such as variables or constants) before they've been declared
- Forgetting keywords such as 'program', 'begin' and 'end'

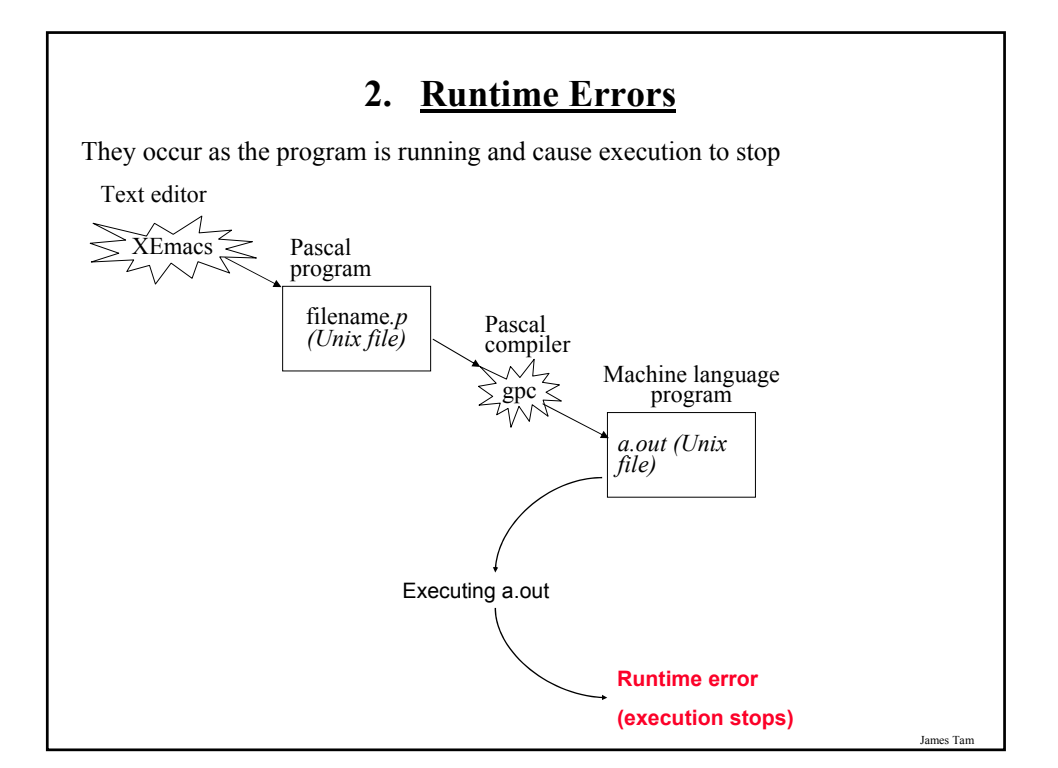

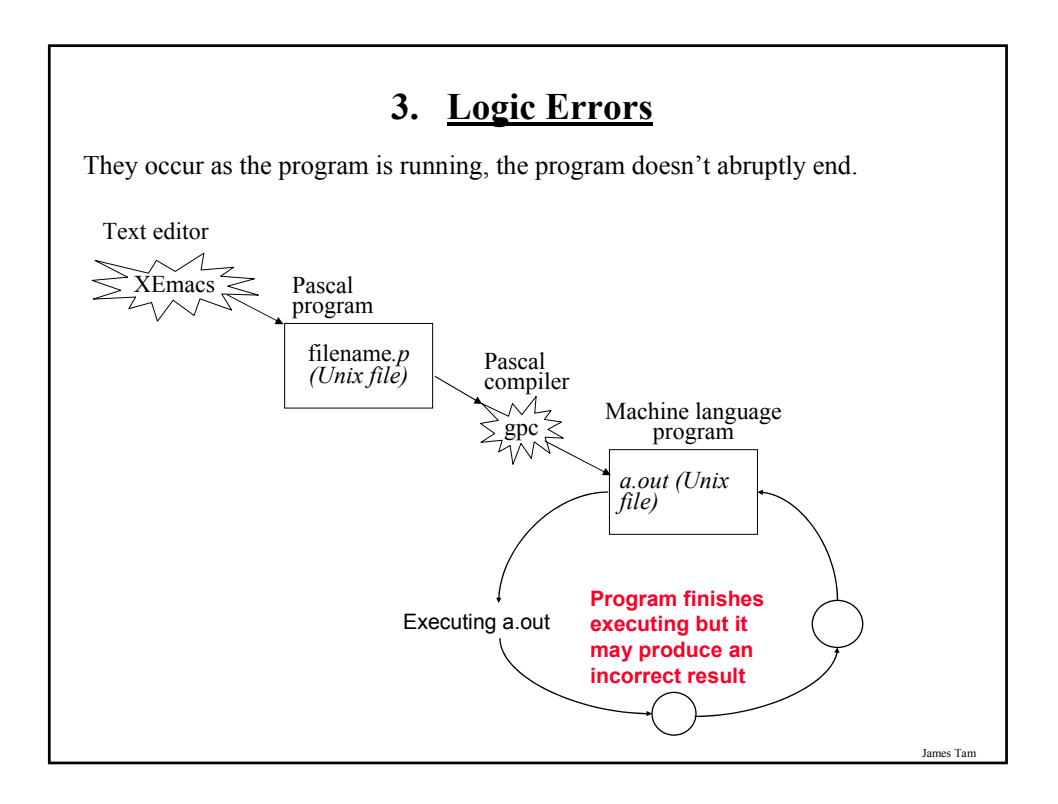

### **Problem Solving Example: Making Change**

(Paraphrased from the book "Pascal: An introduction to the Art and Science of Programming" by Walter J. Savitch.

#### **Problem statement:**

Design a program to make change. Given an amount of money, the program will indicate how many quarters, dimes and pennies are needed. The cashier is able to determine the change needed for values of a dollar and above.

#### **Actions that may be needed**:

- Action 1: Prompting for the amount of money
- Action 2: Computing the combination of coins needed to equal this amount
- Action 3: Output: Display the number of coins needed

#### **Program Design: An Example Problem**

- However Action 2 (computing change) is still quite large and may require further decomposition into sub-actions.
- One sensible decomposition is:
	- Sub-action 2A: Compute the number of quarters to be given out.
	- Sub-action 2B: Compute the number of dimes to be given out.
	- Sub-action 2C: Compute the number of pennies to be given out.

## **Determining What Information Needs To Be Tracked**

- 1. Amount of change to be returned
- 2. Number of quarters to be given as change
- 3. Number of dimes to be given as change
- 4. Number pennies to be given as change
- 5. The remaining amount of change still left (changes as quarters, dimes and pennies are given out)

## **How To Come Up With A Solution**

- 1. If you are truly stuck then STEP AWAY from the computer!
- 2. Try to picture things in terms of something that you can relate to (i.e., not Pascal code) but something in the real world.
	- a. Make sure that you understand what the problem truly entails by describing it in terms of what you know e.g., draw pictures, write text descriptions (English), use physical analogies.
	- b. Try to work out a solution to the problem in terms of concepts that you are familiar with e.g., draw pictures, write text descriptions (English), use physical analogies.
	- c. Then try to translate your solution to program code.
	- d. (If you are having trouble going from  $(b)$  to  $(c)$ ) then try to describe the solution in as much detail as possible using a human language. If your solution is detailed enough then it's often just a matter of working out the syntax when you write program code.

James Ta

### **Making Change: Solution**

**DO NOT LOOK AT THIS SOLUTION BEFORE CLASS!**

The full version of this program can be found in UNIX under: /home/231/examples/intro/change.p

program change (input, output); begin var amount : integer:

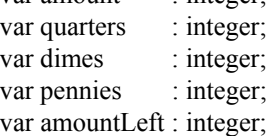

write ('Enter the amount of change from 1 to 99 cents: '); readln (amount);

**Making Change: Solution (2)**

(\* Quarters \*) quarters  $:=$  amount DIV 25; amountLeft := amount MOD 25;

(\* Dimes \*) dimes := amountLeft DIV 10; amountLeft := amountLeft MOD 10;

(\* Pennies \*) pennies := amountLeft;

James Tam

es Ta

### **Making Change: Solution (3)**

(\* Display the results. \*) writeln ('Original amount: ', amount, ' pennies'); writeln ('No quarters: ', quarters); writeln ('No dimes: ', dimes); writeln ('No pennies: ', pennies); end.

James Tam

#### **Testing The Solution**

- •What should be tested? (What inputs should be used)
- Running the program with all possible inputs (time-consuming?)
- Running the program with a subset of the possible inputs (try to catch all reasonable cases)?
- •Not testing the programming or performing minimal testing.
- This may work for small programs
- With anything but a trivial sized program, finding the logical errors may be next to impossible unless each portion has undergone a reasonable amount of testing.

## **You Should Now Know**

What is the difference between the two types of translators: compilers and interpreters.

What is the basic structure of a Pascal program.

How to create, compile and run Pascal programs on the Computer Science network.

Variables:

- What are they and what are they used for
- How to set aside memory for a variable through a declaration
- How to access and change the value of a variable
- Conventions for naming variables

### **You Should Now Know (2)**

Constants:

- What are named constants and how do they differ from variables
- How to declare a named constant
- What are the benefits of using a named constant

How are common mathematical operations performed in Pascal.

#### Output:

- How to display text messages or the value of a memory location (variable or constant) onscreen with write and writeln
- How to format the output of a Pascal program

#### Input:

- How to get a program to acquire and store information from the user of the program
- What is the difference between read and readln
- How to perform input checking

James Tam

# **You Should Now Know (3)**

What are the three common programming errors, when do they occur and what is the difference between each one.

An approach for solving simple problems.